# CARATSオープンデータフォーラム

2020/12/3

# CARATS Open Dataを用いた研究紹介

大阪府立大学大学院 航空宇宙工学分野 博士前期課程1年 森俊憲

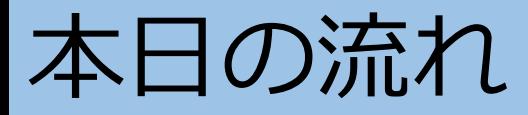

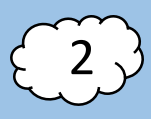

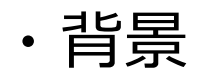

#### ・CARATS Open Data活用例 研究紹介

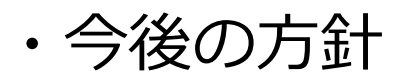

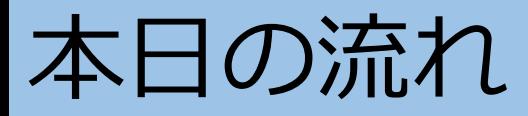

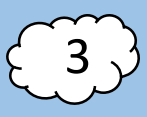

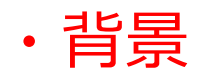

#### ・CARATS Open Data活用例 研究紹介

・今後の方針

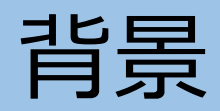

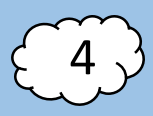

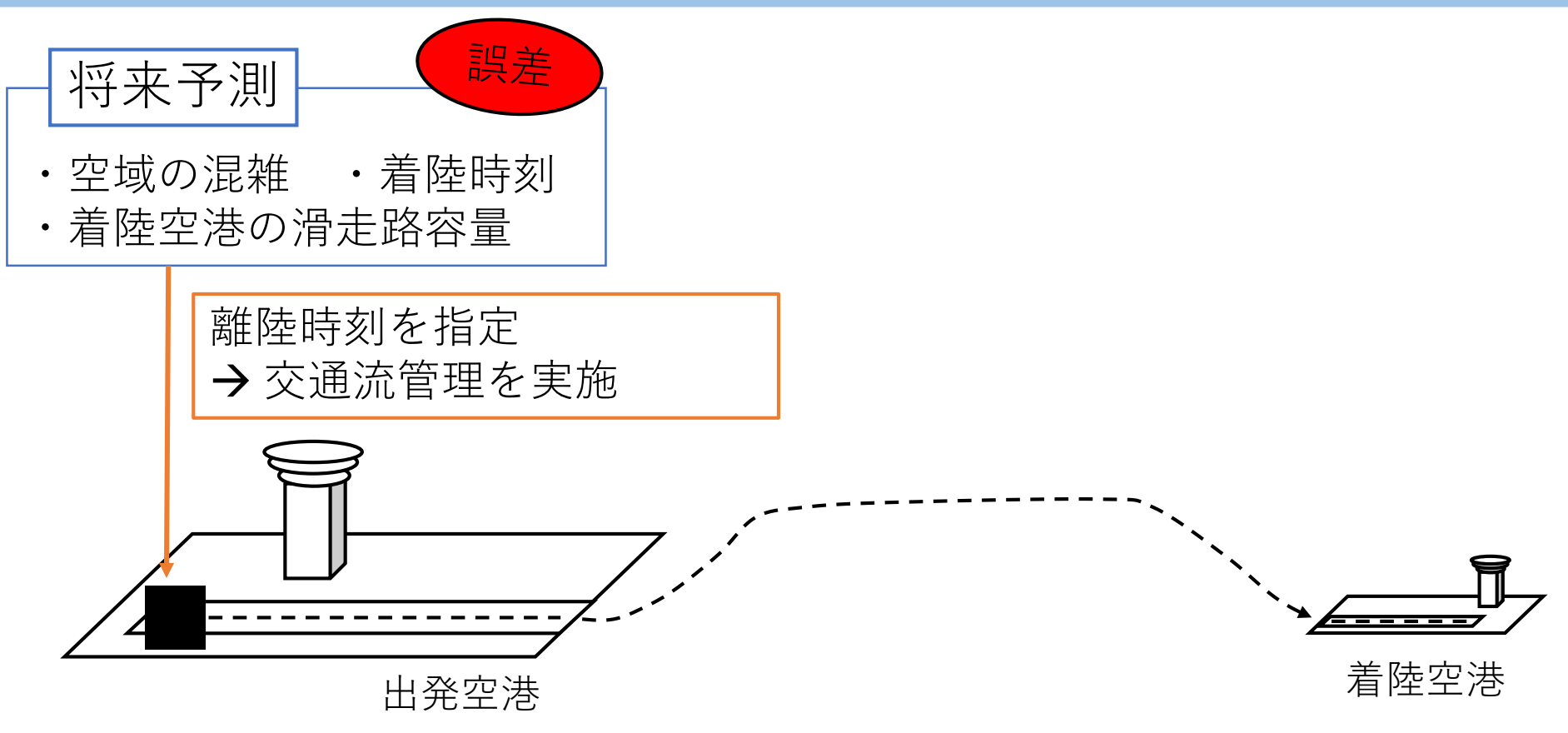

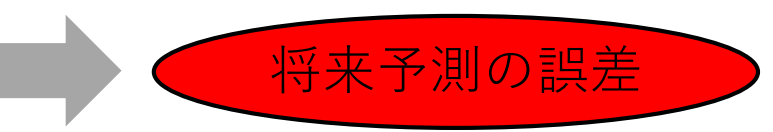

将来予測の誤差 を**巡航中に**調整しなければならない。

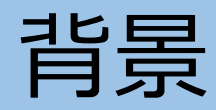

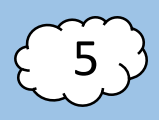

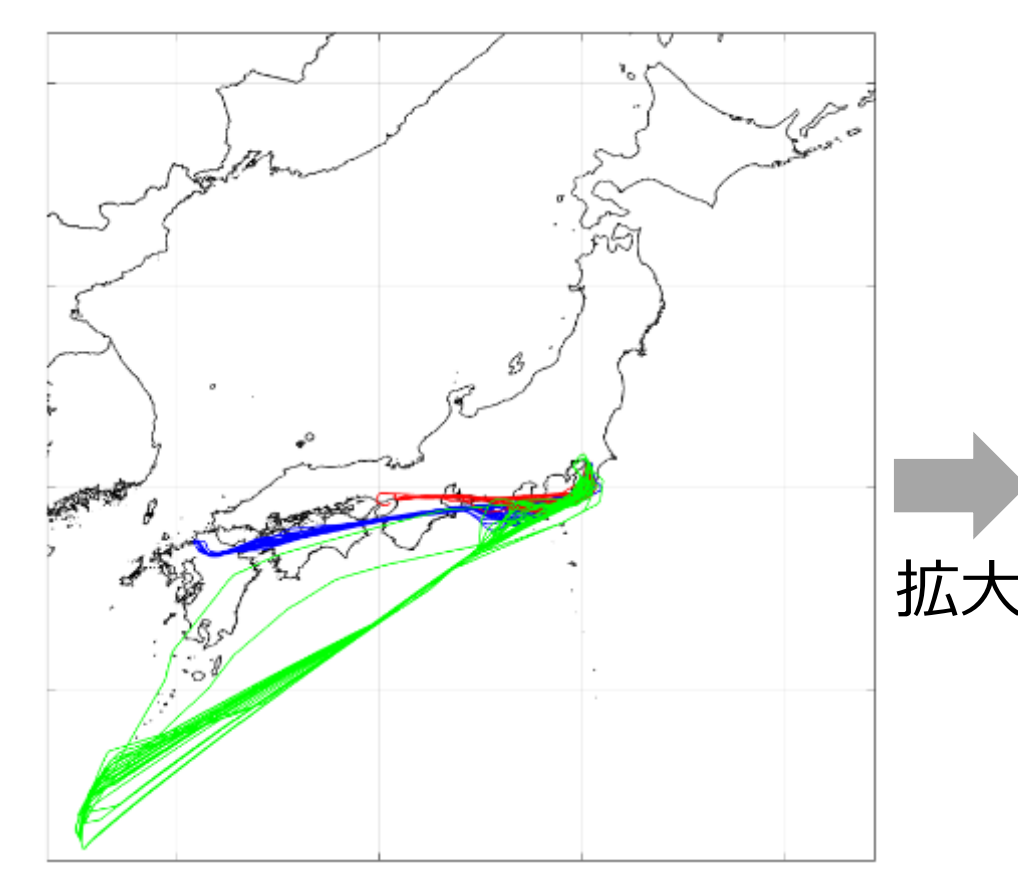

赤 : 伊丹空港発羽田空港着陸便 青 : 福岡空港発羽田空港着陸便 緑 : 那覇空港発羽田空港着陸便 2017/3/6

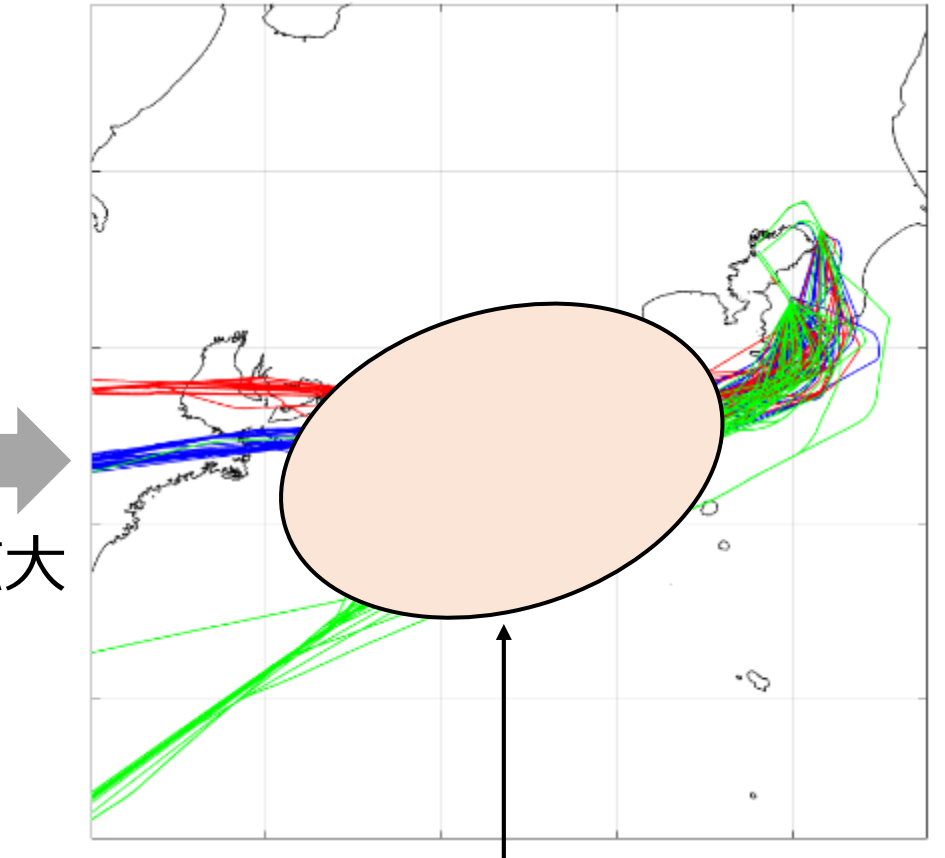

ベクタリング

=延伸経路の飛行

燃料消費量の増加,管制官の負担増加

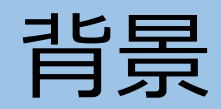

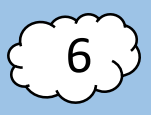

#### **CFDT** Fix点\*通過時刻を指定=巡航中に時間管理

\*Fix点・・・航空機の飛行に必要な特定の場所。印。

この場所で旋回開始などが行われる。

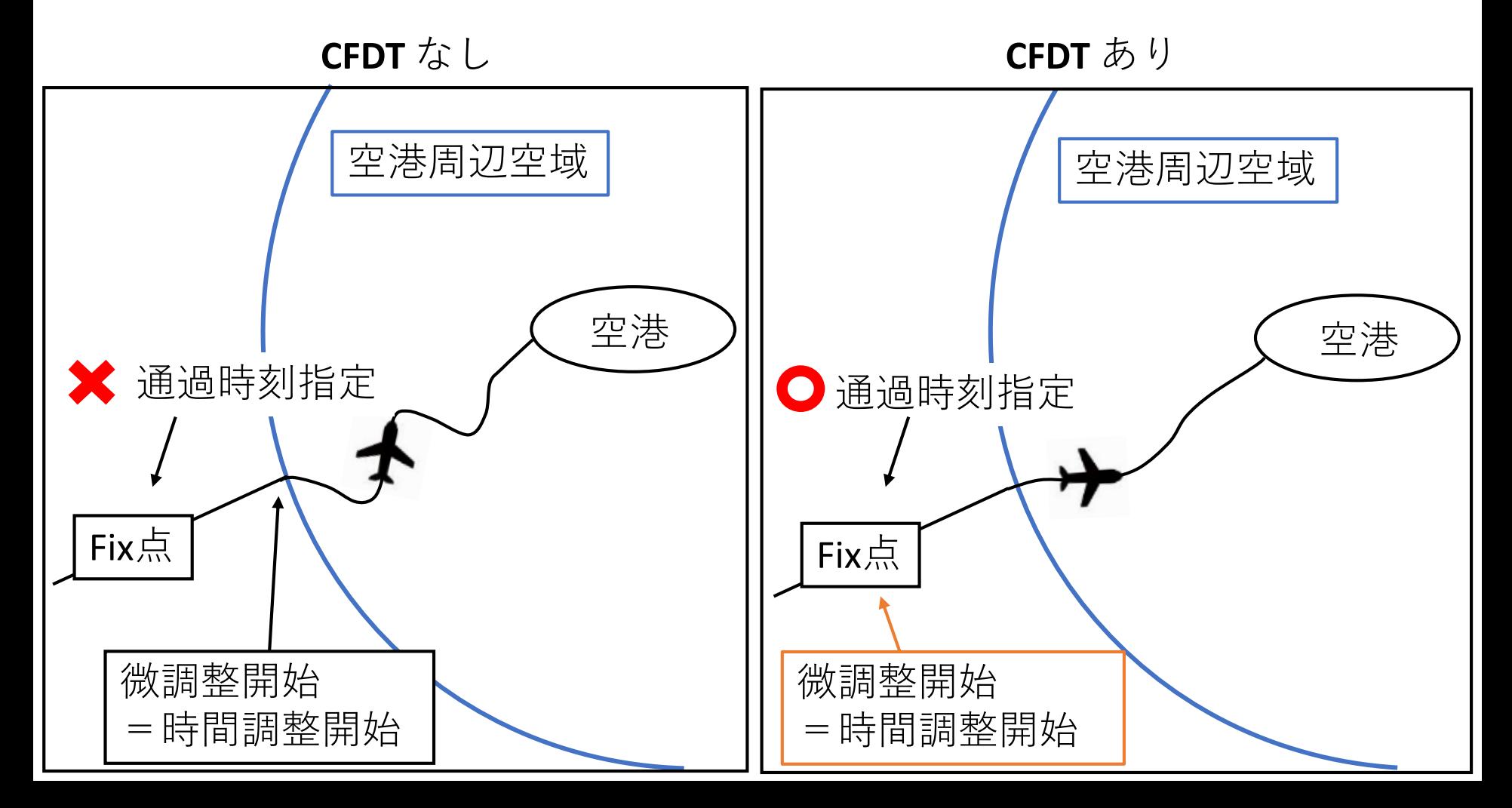

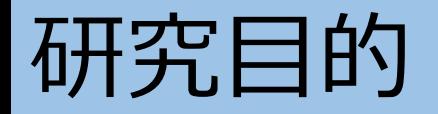

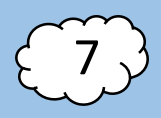

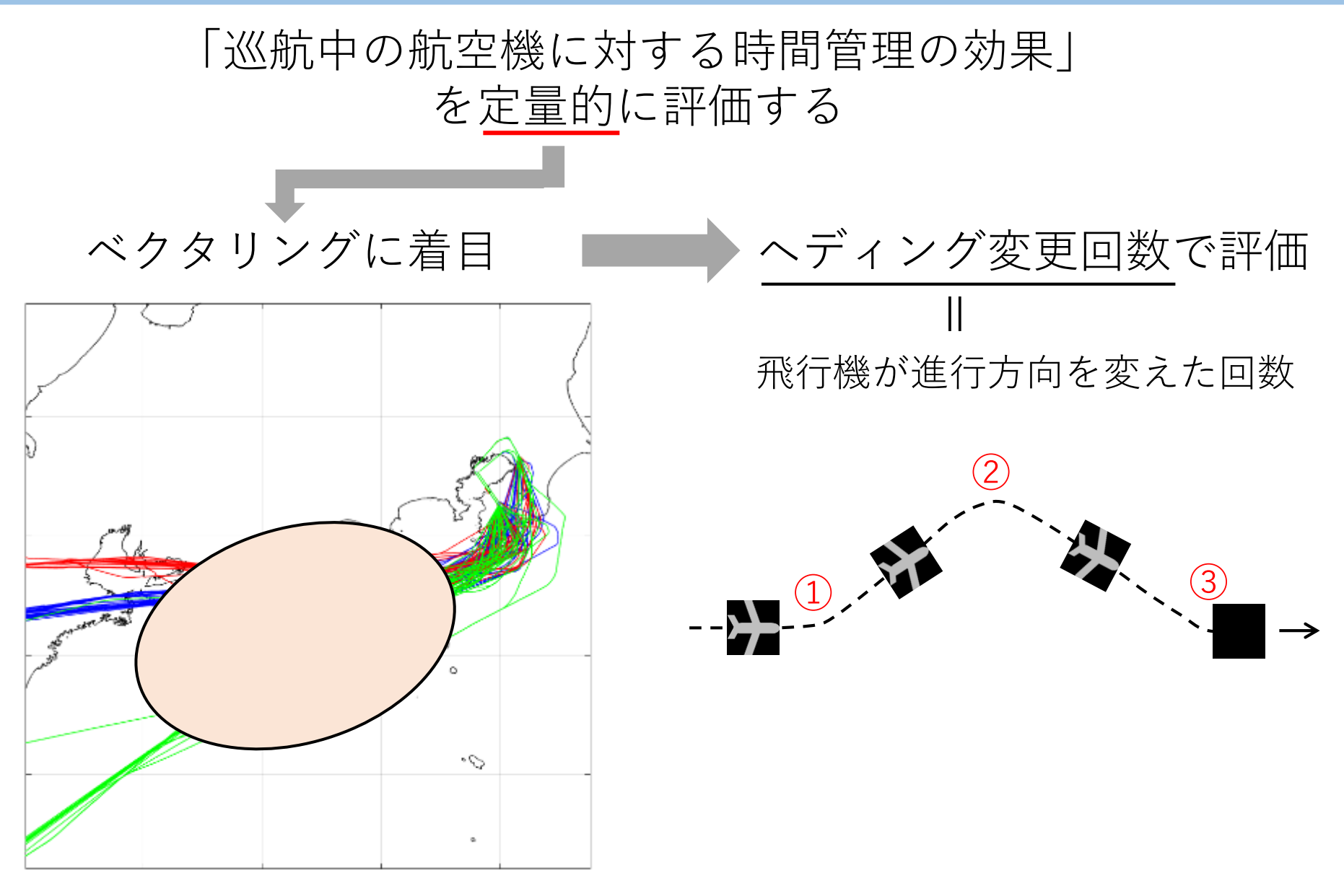

使用データ

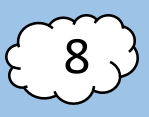

#### CARATS Open Data

00:00:01.0, FLT0001, 30.253264, 127.324652, 30012, B763 00:00:01.0, FLT0002, 33.413268, 128.622552, 30000, A333 00:00:01.5, FLT0003, 32.685421, 130.854571, 32000, B77W 00:00:10.0, FLT0001, 30. 260425, 127.350325, 30020, B763  $\vdots$   $\vdots$   $\vdots$   $\vdots$   $\vdots$   $\vdots$   $\vdots$   $\vdots$   $\vdots$   $\vdots$   $\vdots$   $\vdots$   $\vdots$   $\vdots$   $\vdots$   $\vdots$   $\vdots$   $\vdots$   $\vdots$ データ時刻 仮想便名 緯度 経度 高度 [ft] 型式

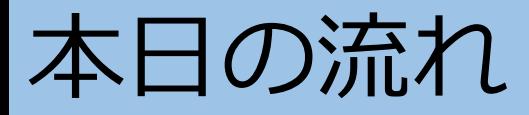

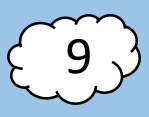

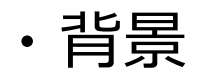

#### ・CARATS Open Data活用例 研究紹介

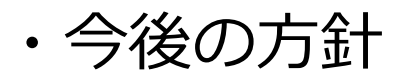

解析の流れ

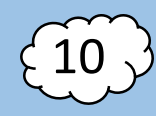

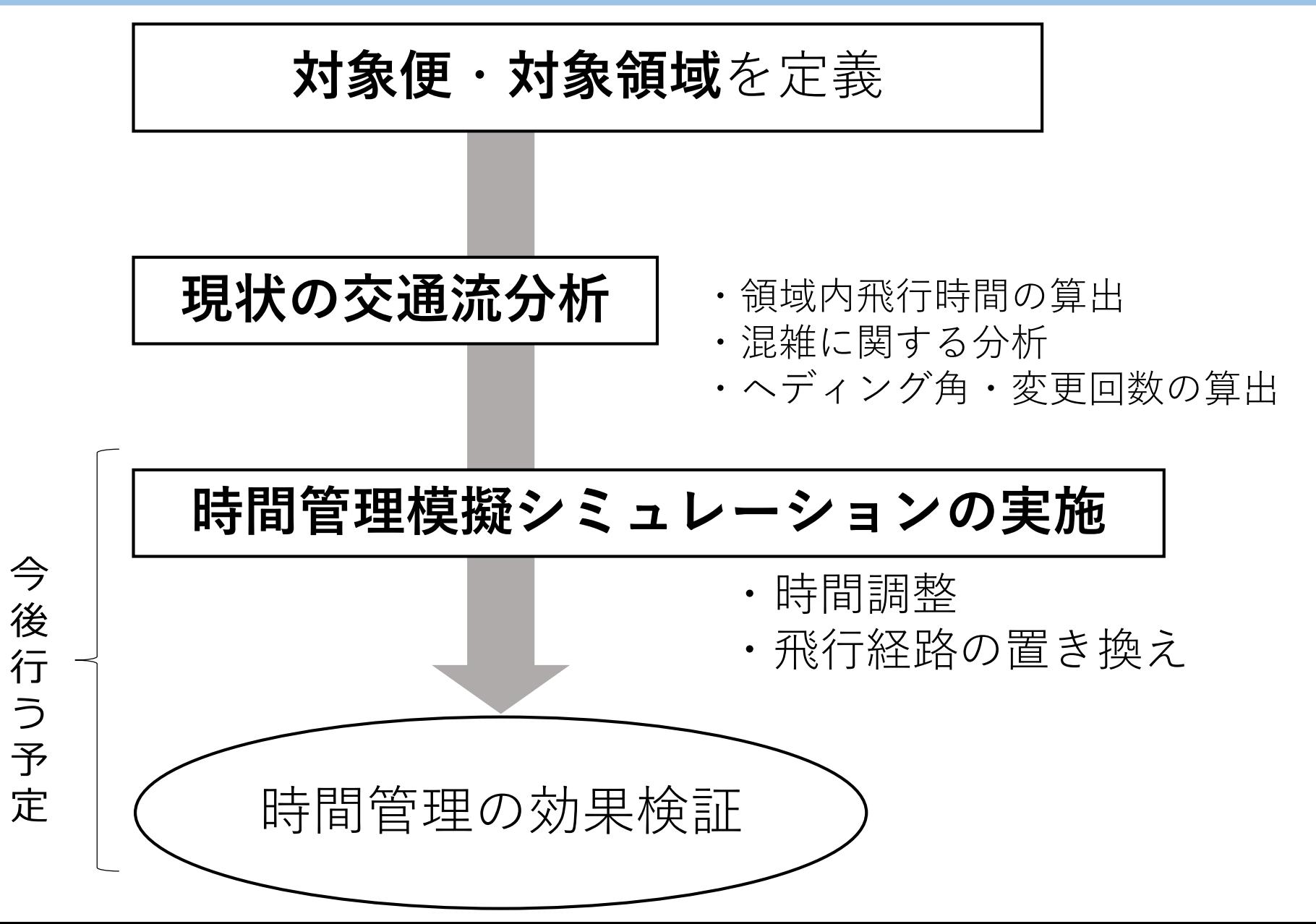

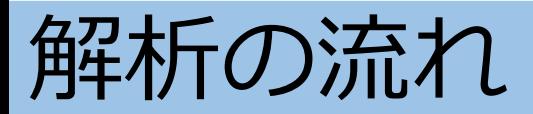

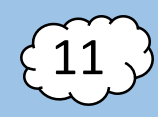

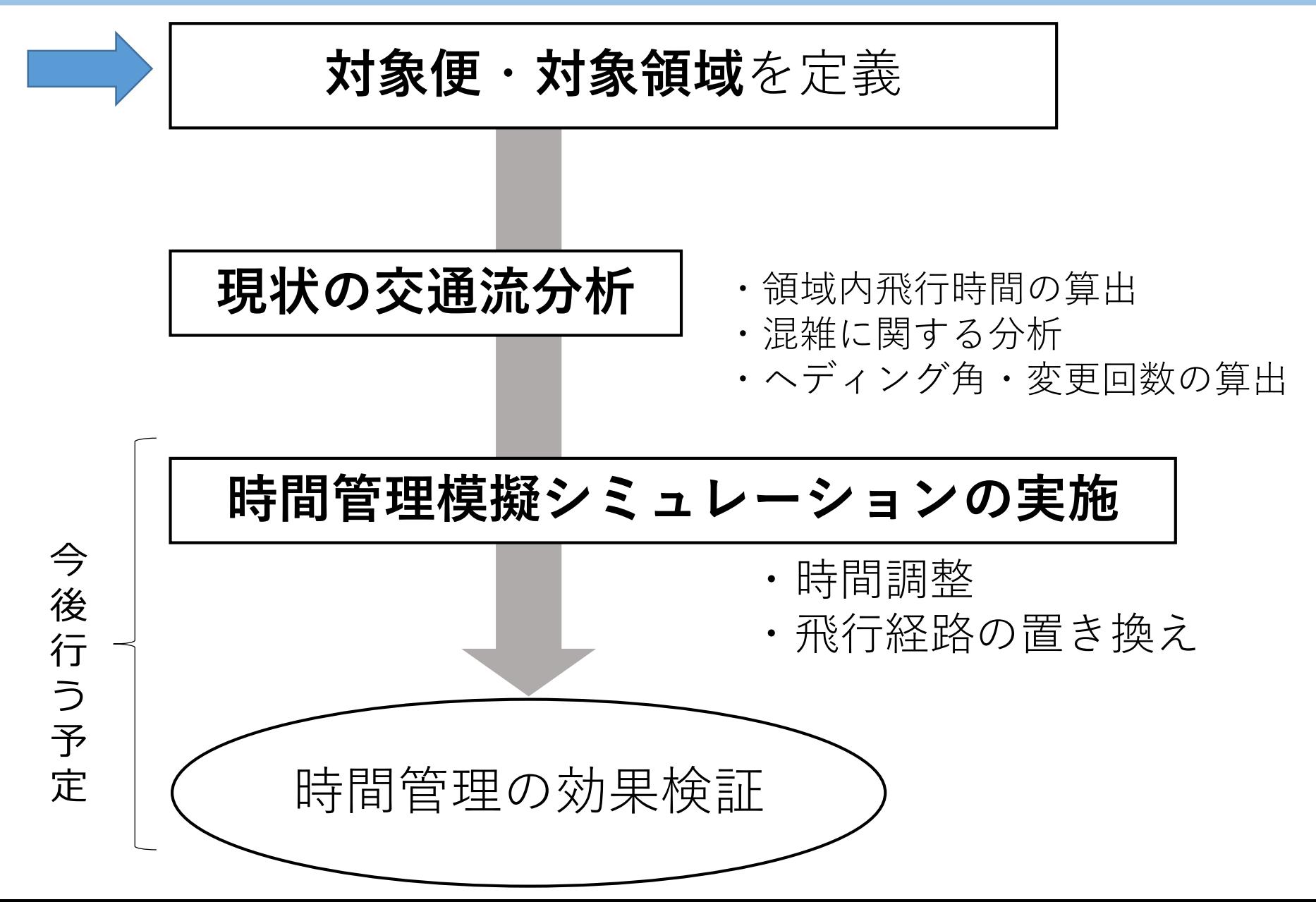

## 解析方法 対象便·対象領域を定義

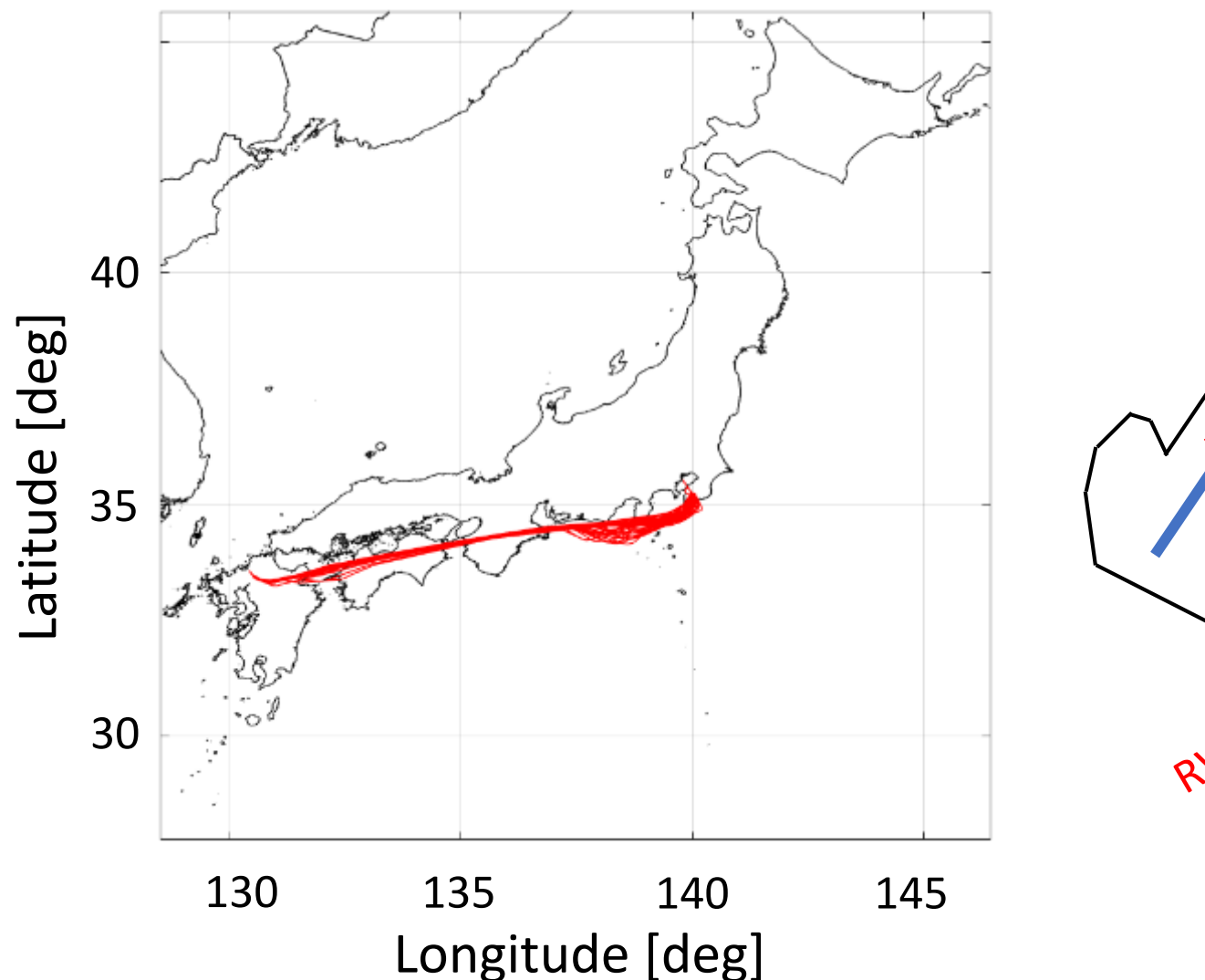

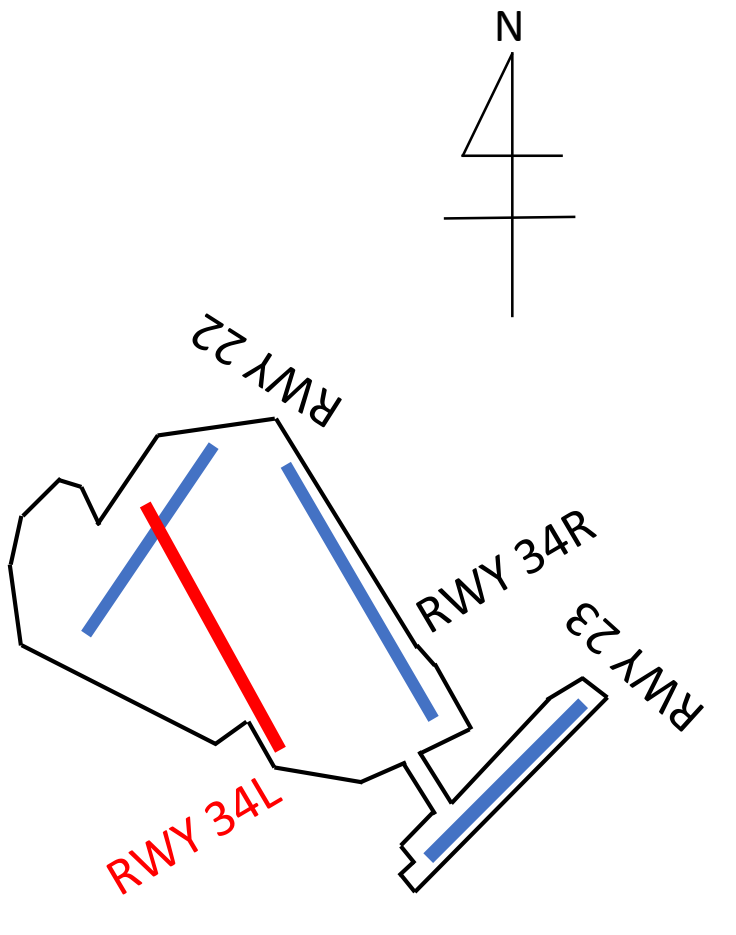

羽田空港 滑走路

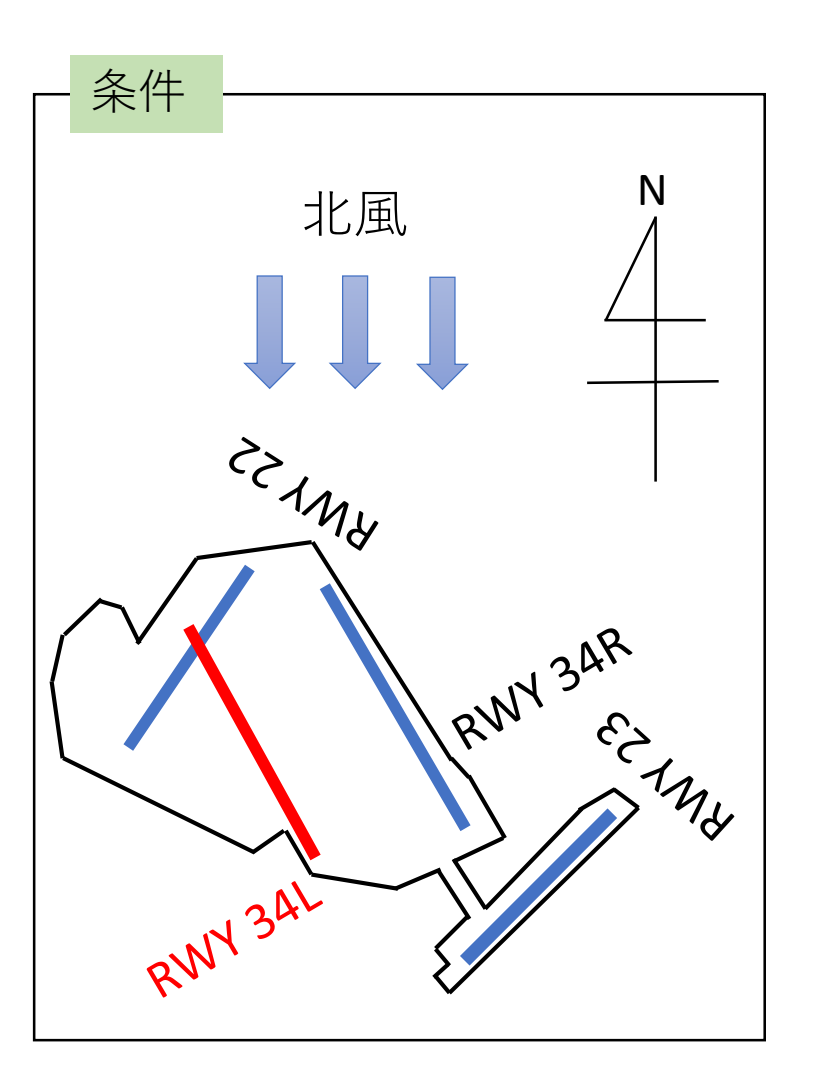

2015年 11/13(48) 11/14(53) 計7日 対象便数 2016年 1/11(48) 1/13(51) 3/11(49)  $3/12(46)$ 3/13(49) 対象日

### 解析方法 対象便・対象領域を定義

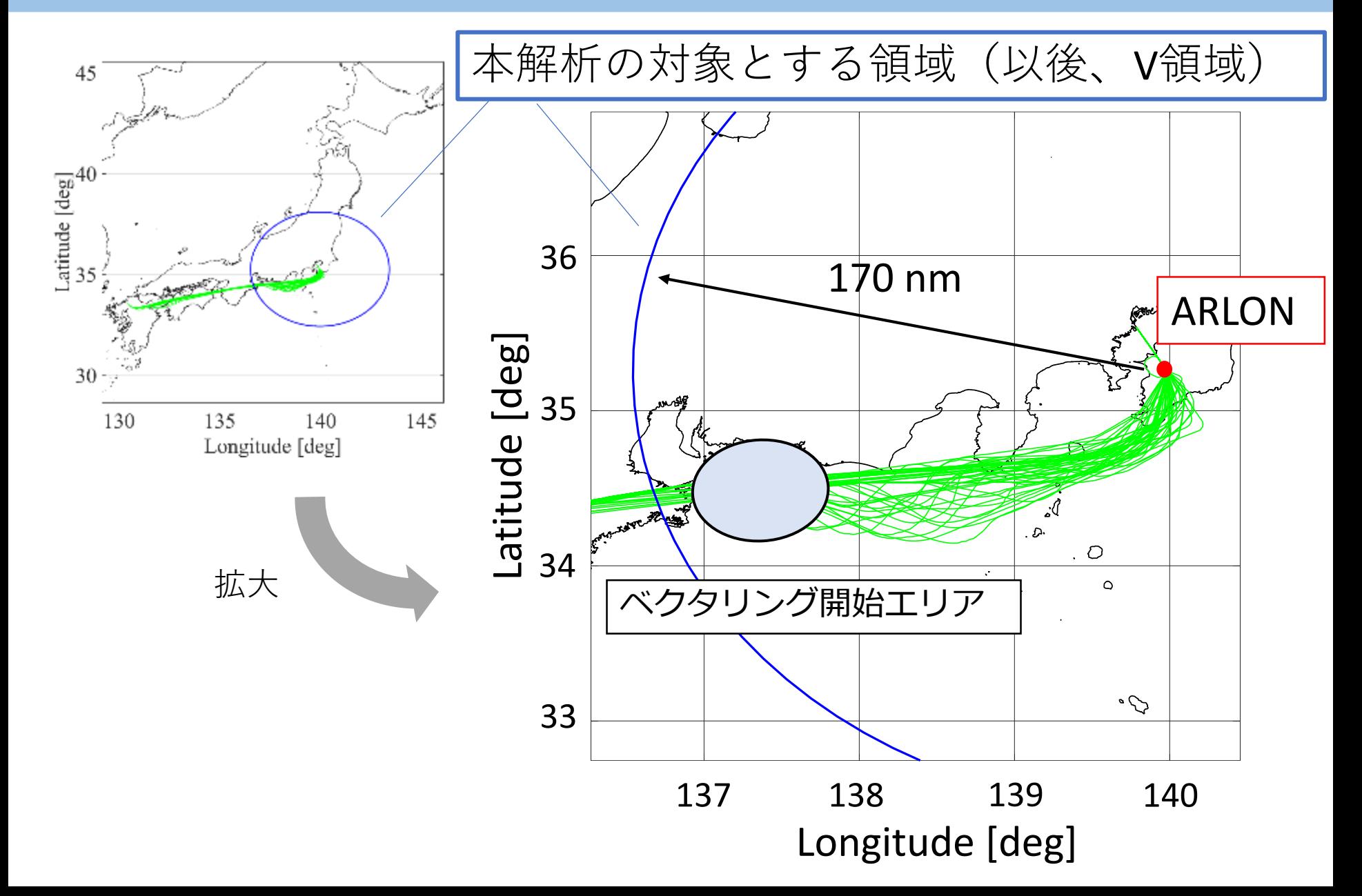

解析の流れ

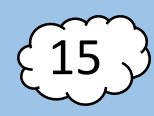

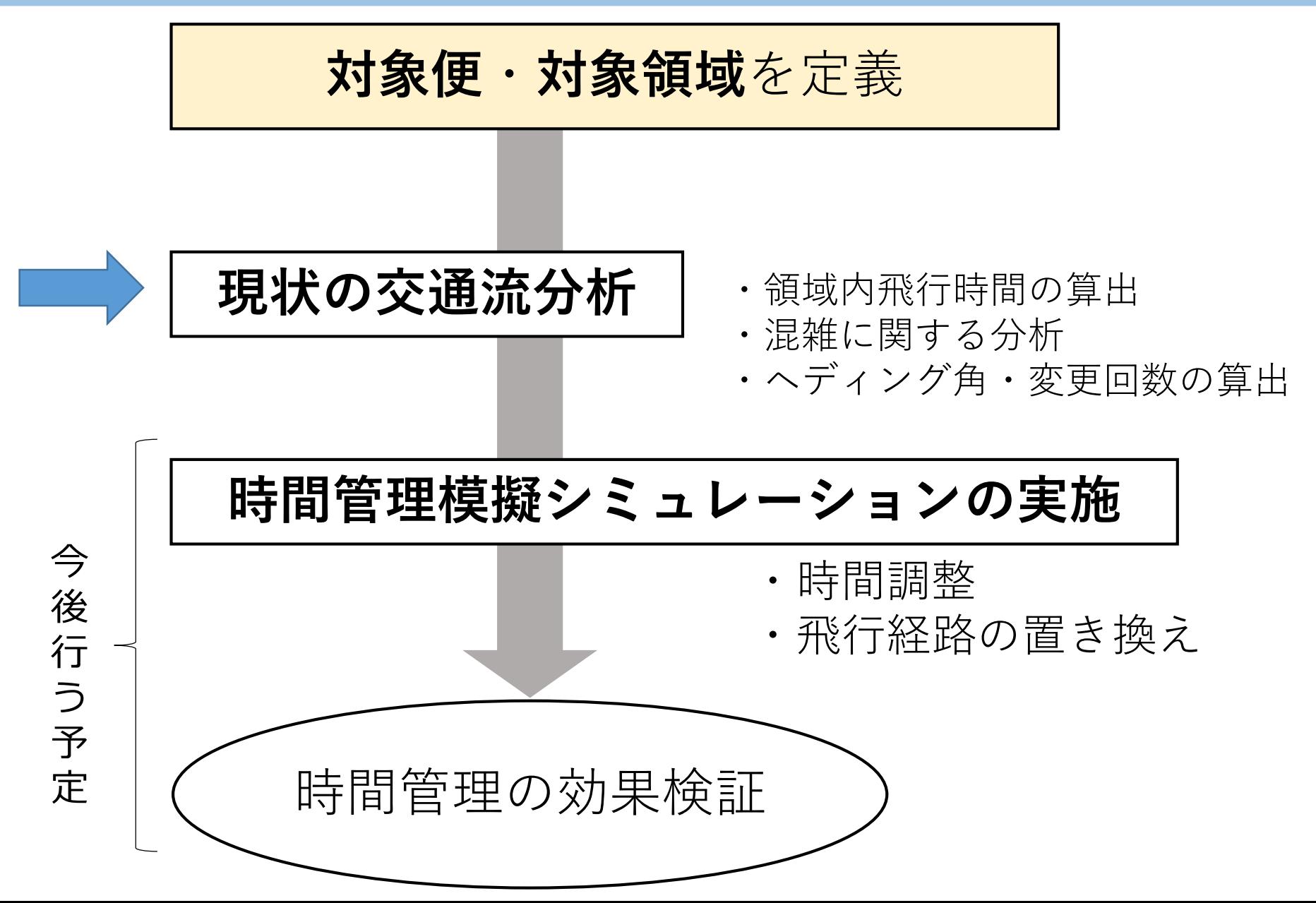

# 現在の交通流分析 領域内飛行時間 (16)

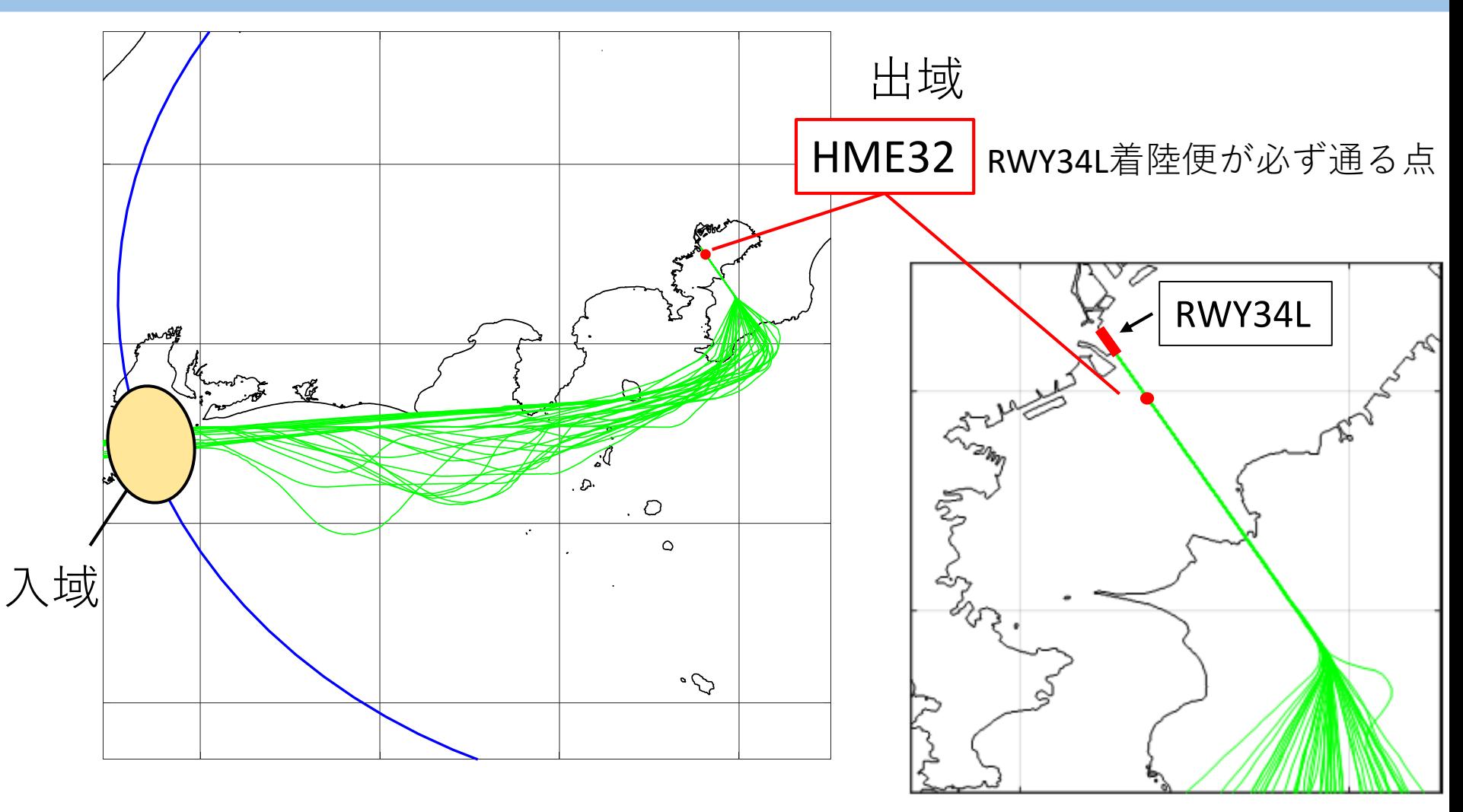

V領域内飛行時間=出域時刻ー入域時刻

# 現在の交通流分析 領域内飛行時間

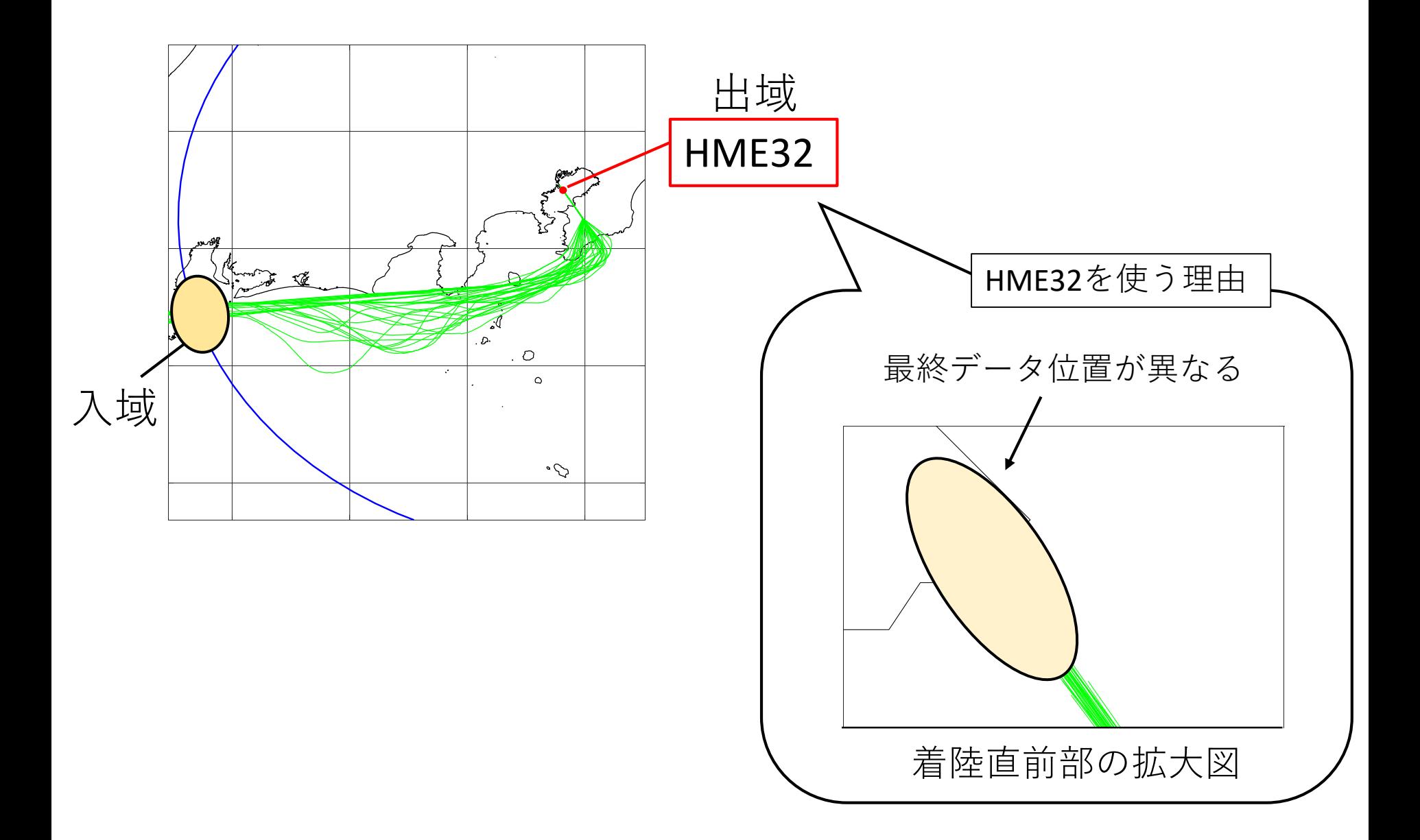

## 現在の交通流分析 領域内混雑と飛行時間 (18)

福岡空港発 羽田空港RWY34L着陸便のデータ

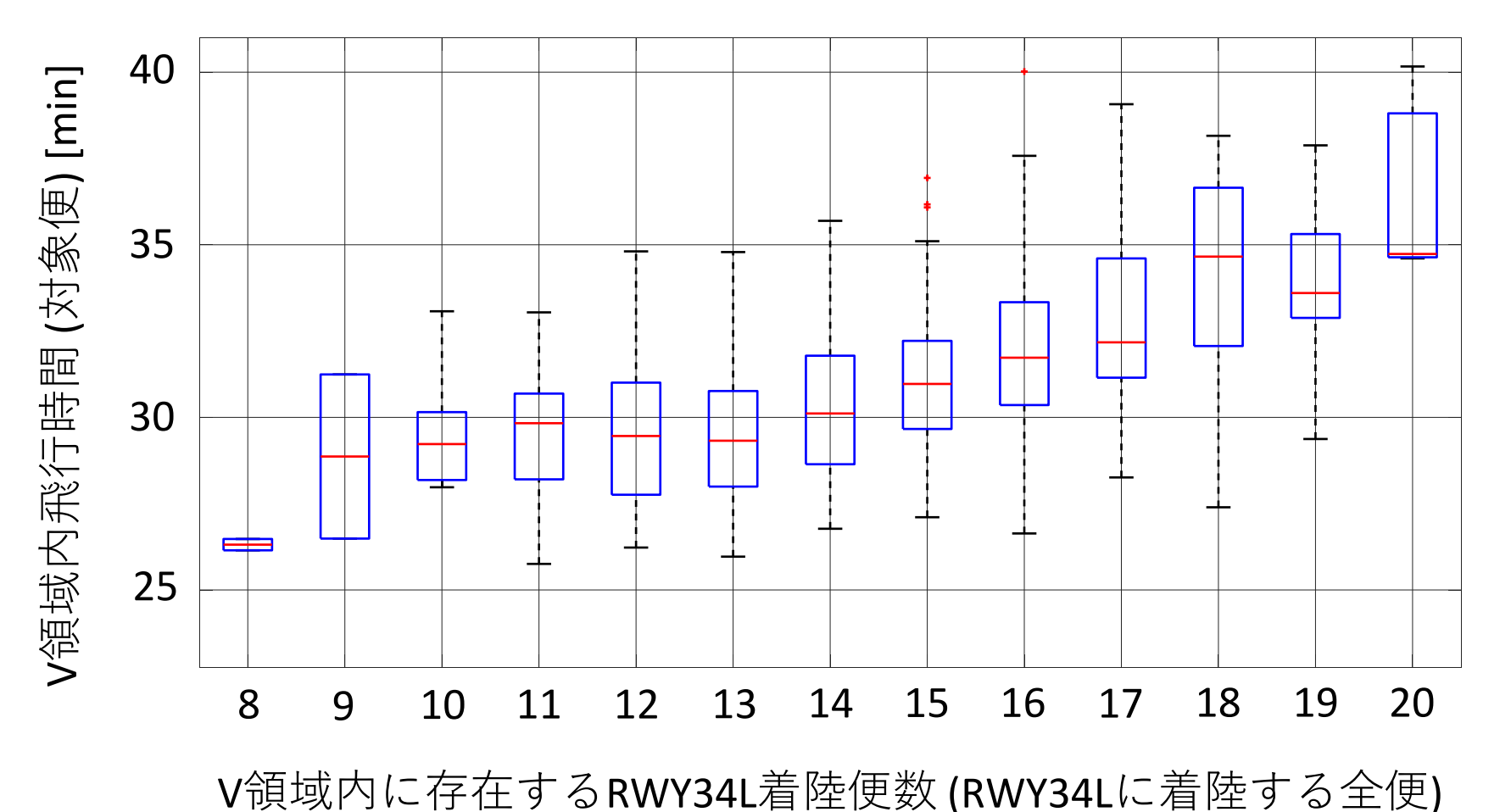

**領域内が混雑**するほど、**飛行時間は増加**

# 現在の交通流分析 領域内混雑と飛行距離 (19)

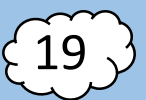

福岡空港発 羽田空港RWY34L着陸便のデータ

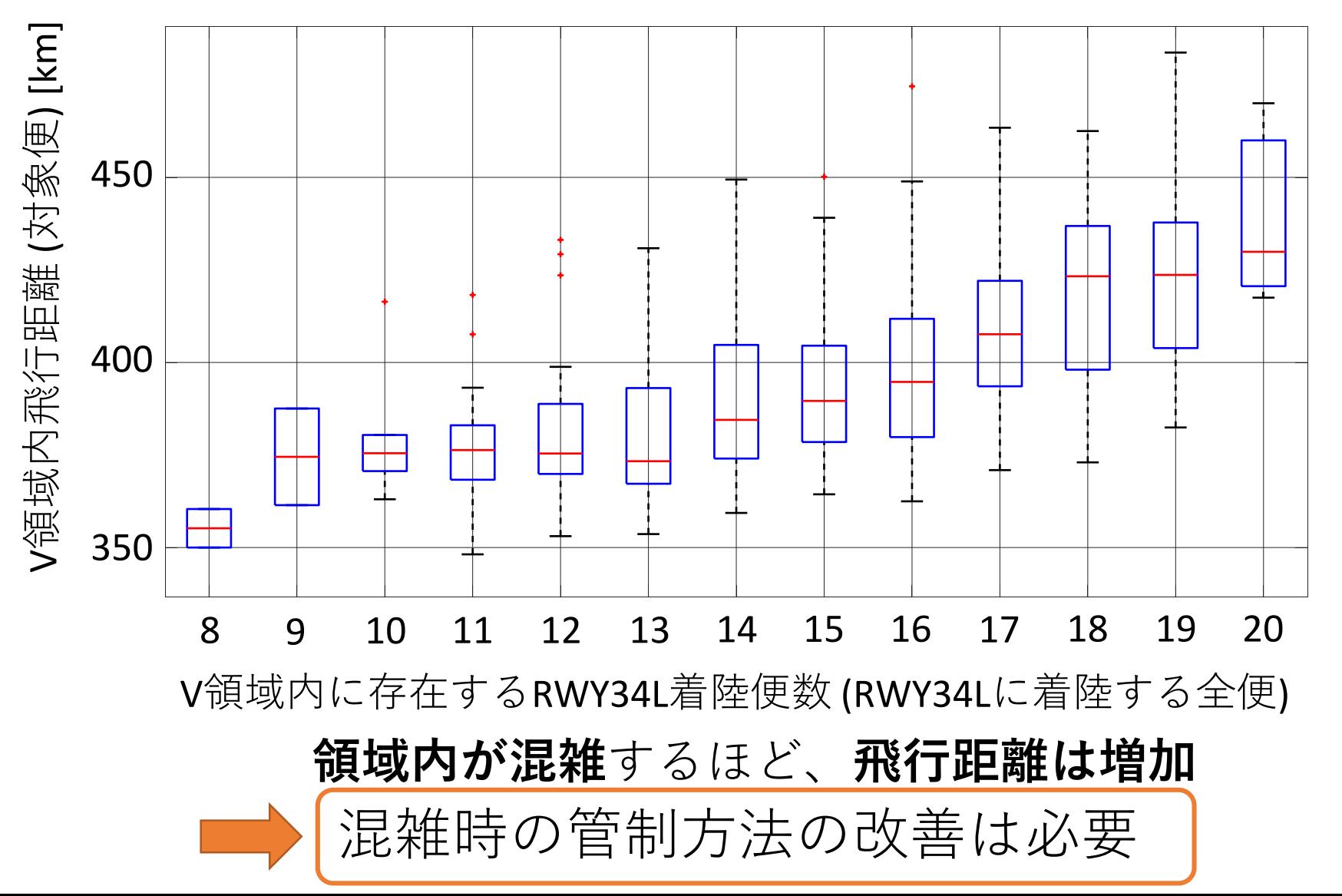

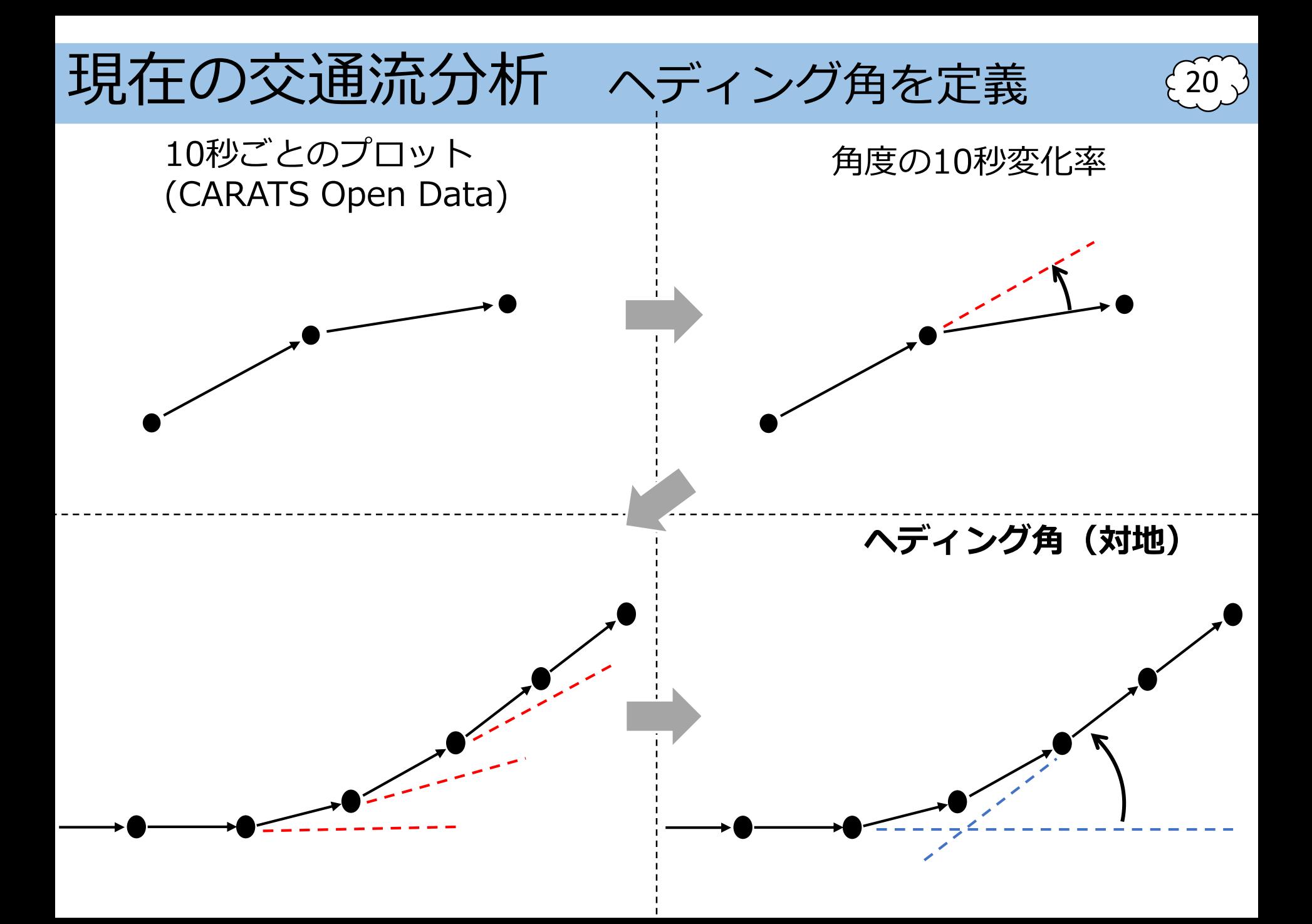

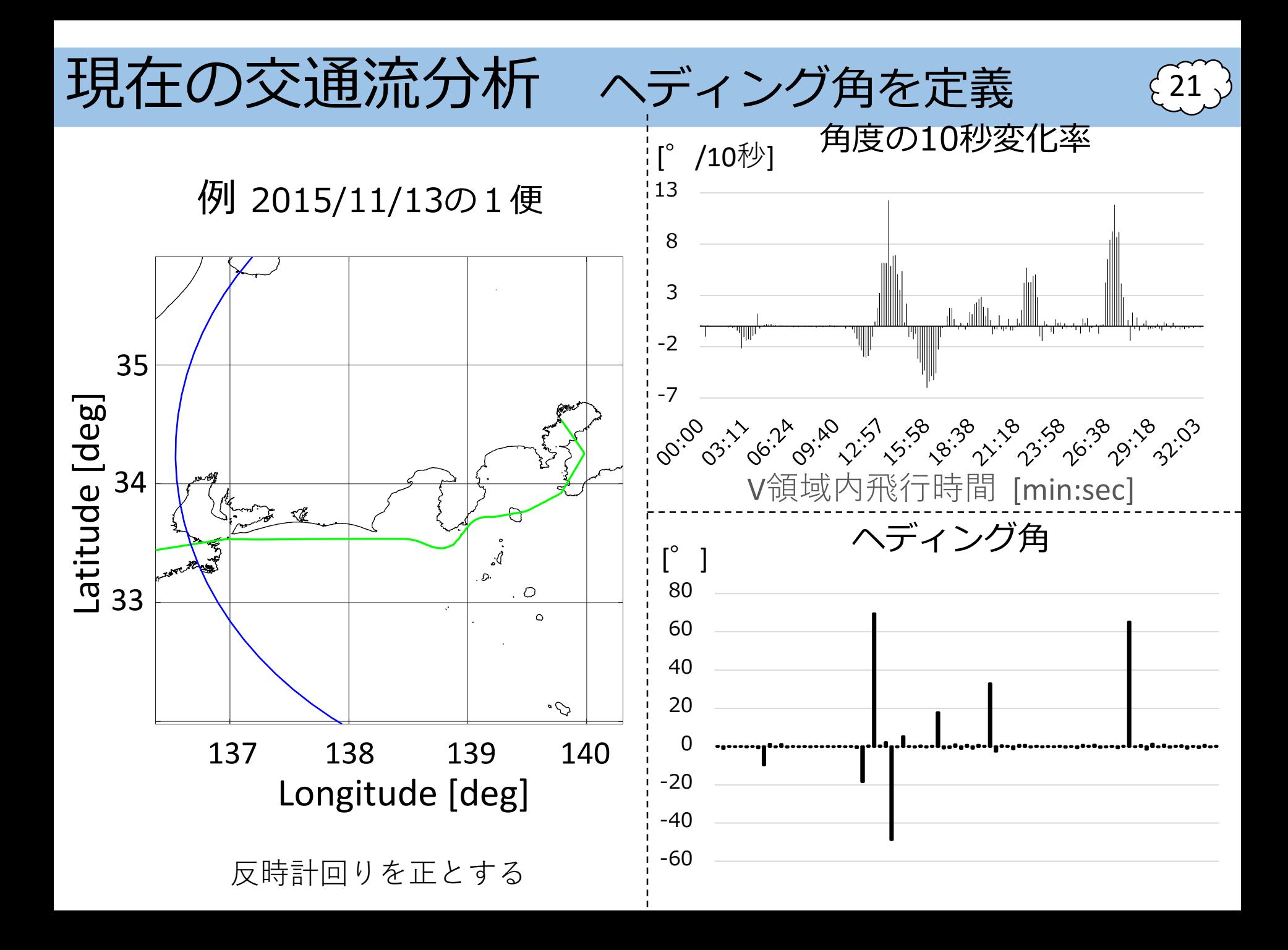

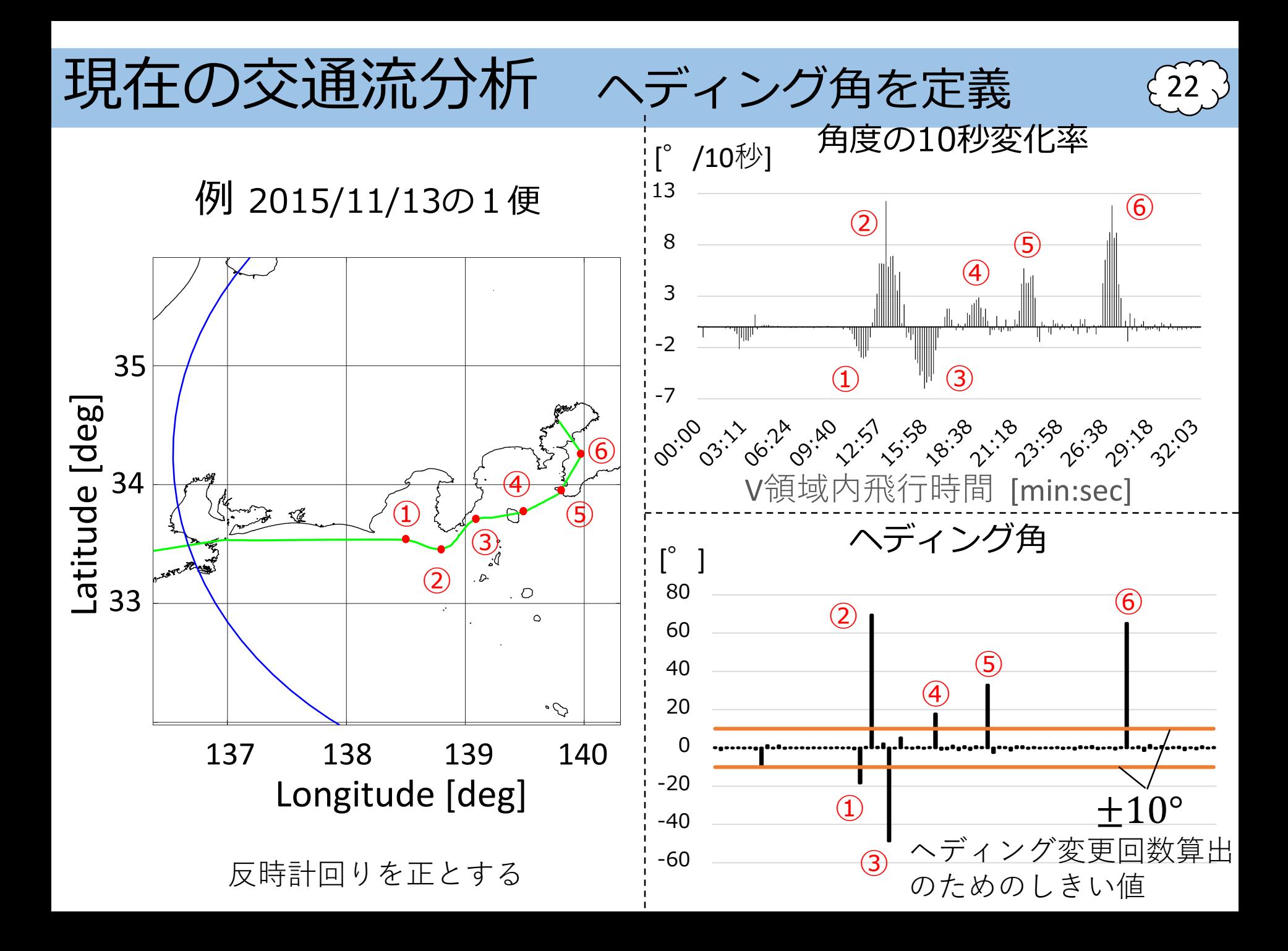

# 現状の交通流分析

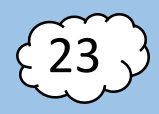

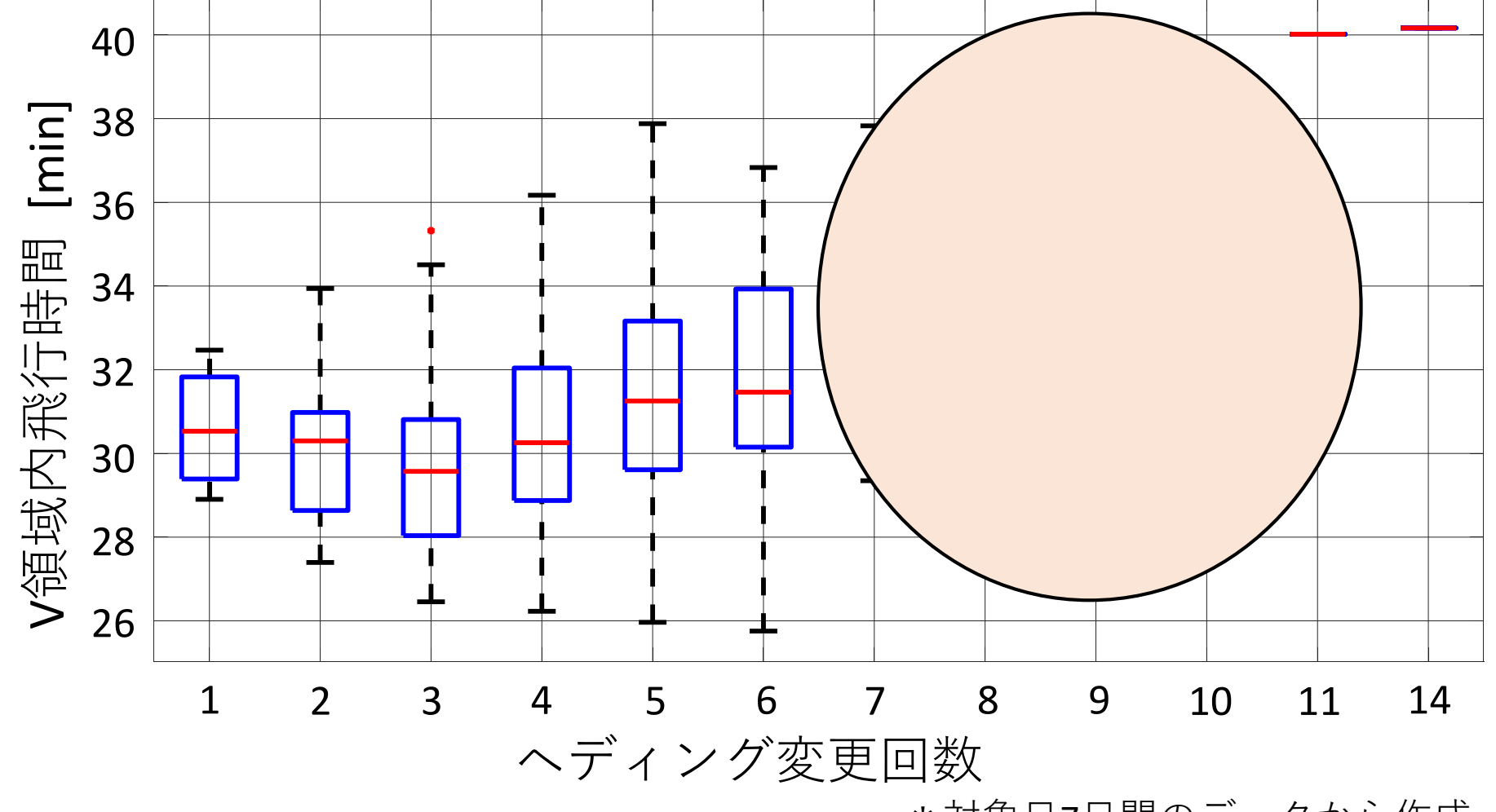

\*対象日7日間のデータから作成

ヘディング変更回数が増えると、V領域内飛行時間も増える。

### 現状の交通流分析

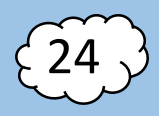

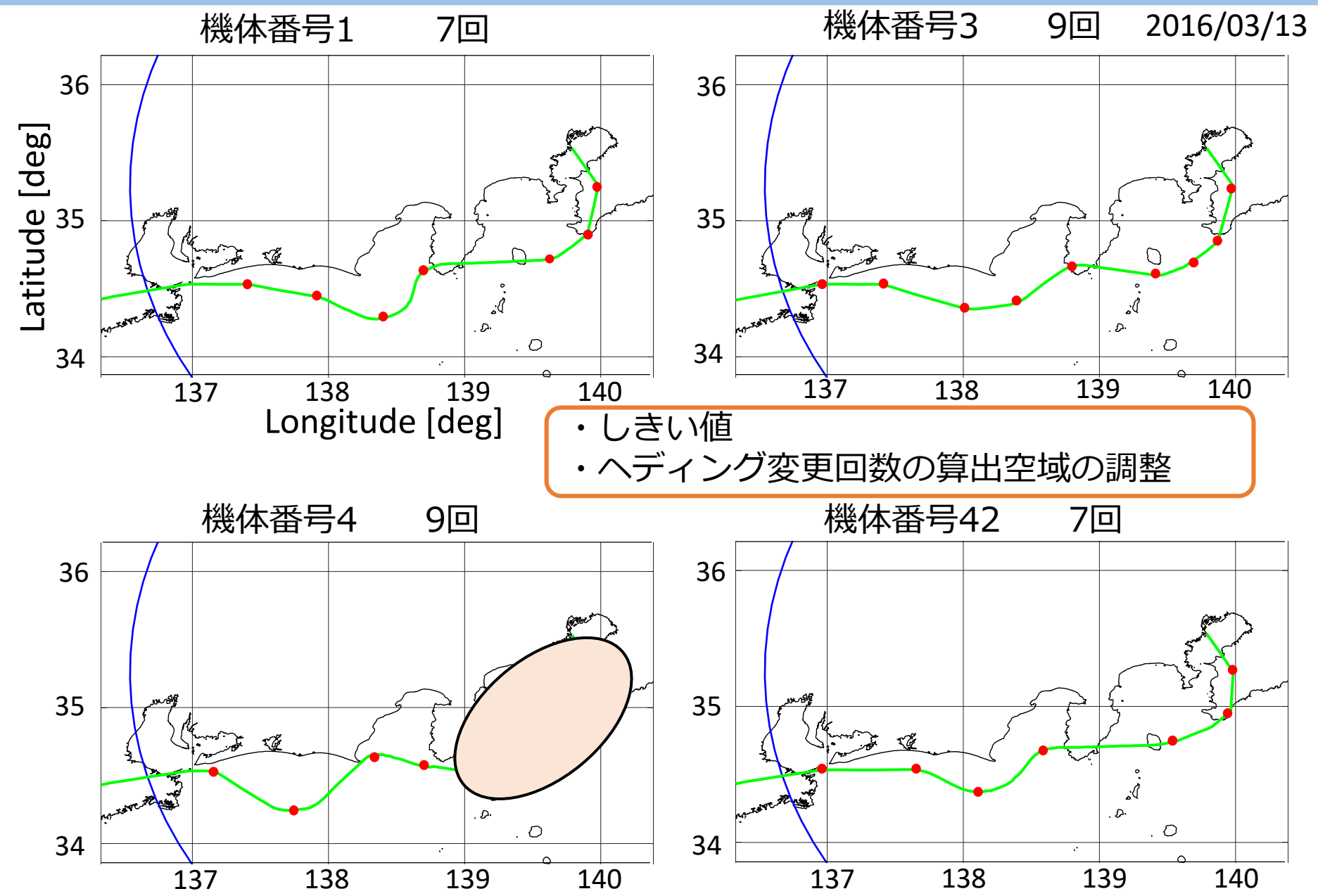

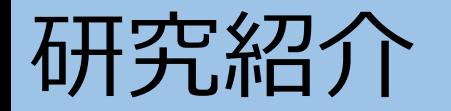

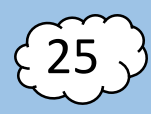

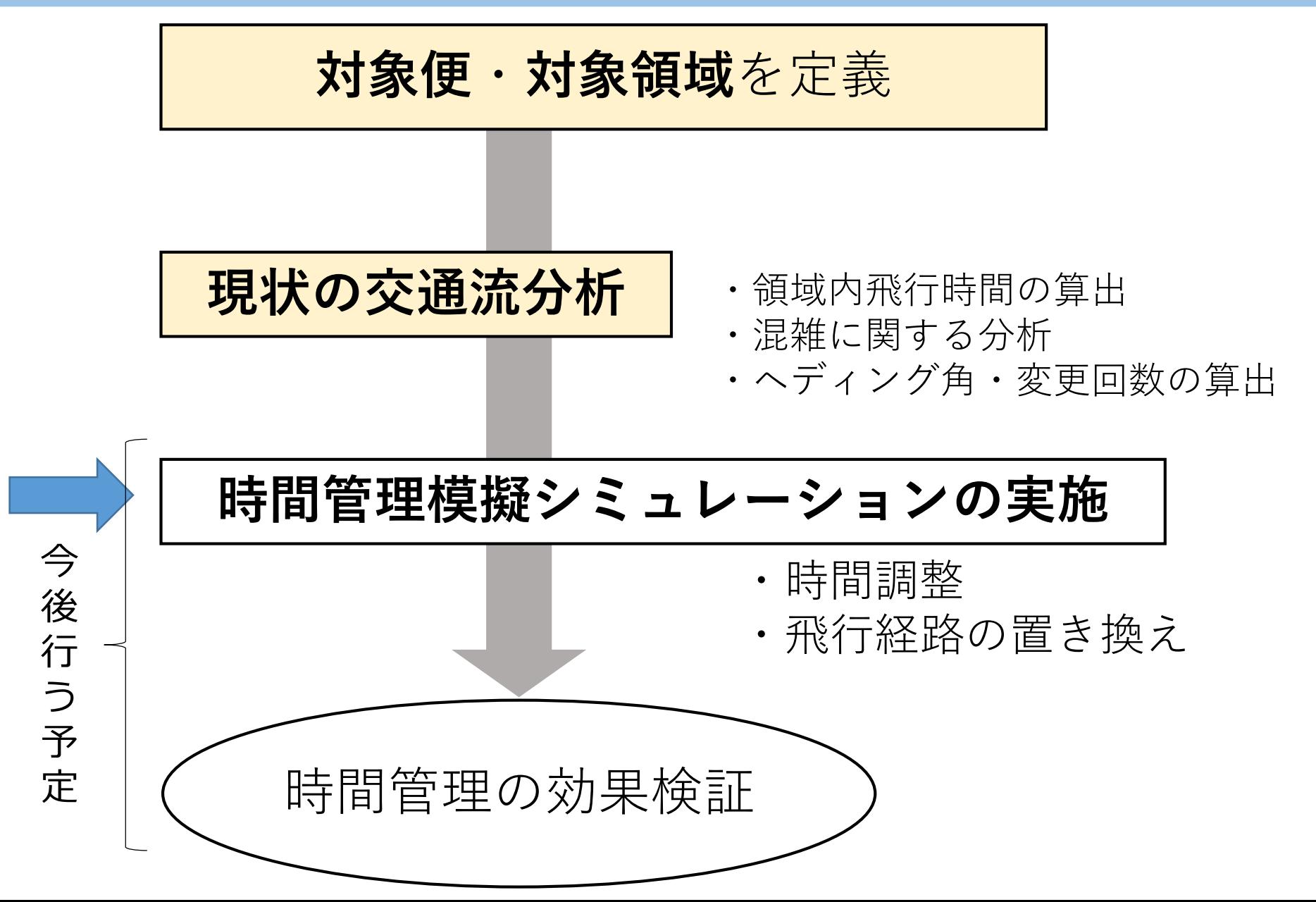

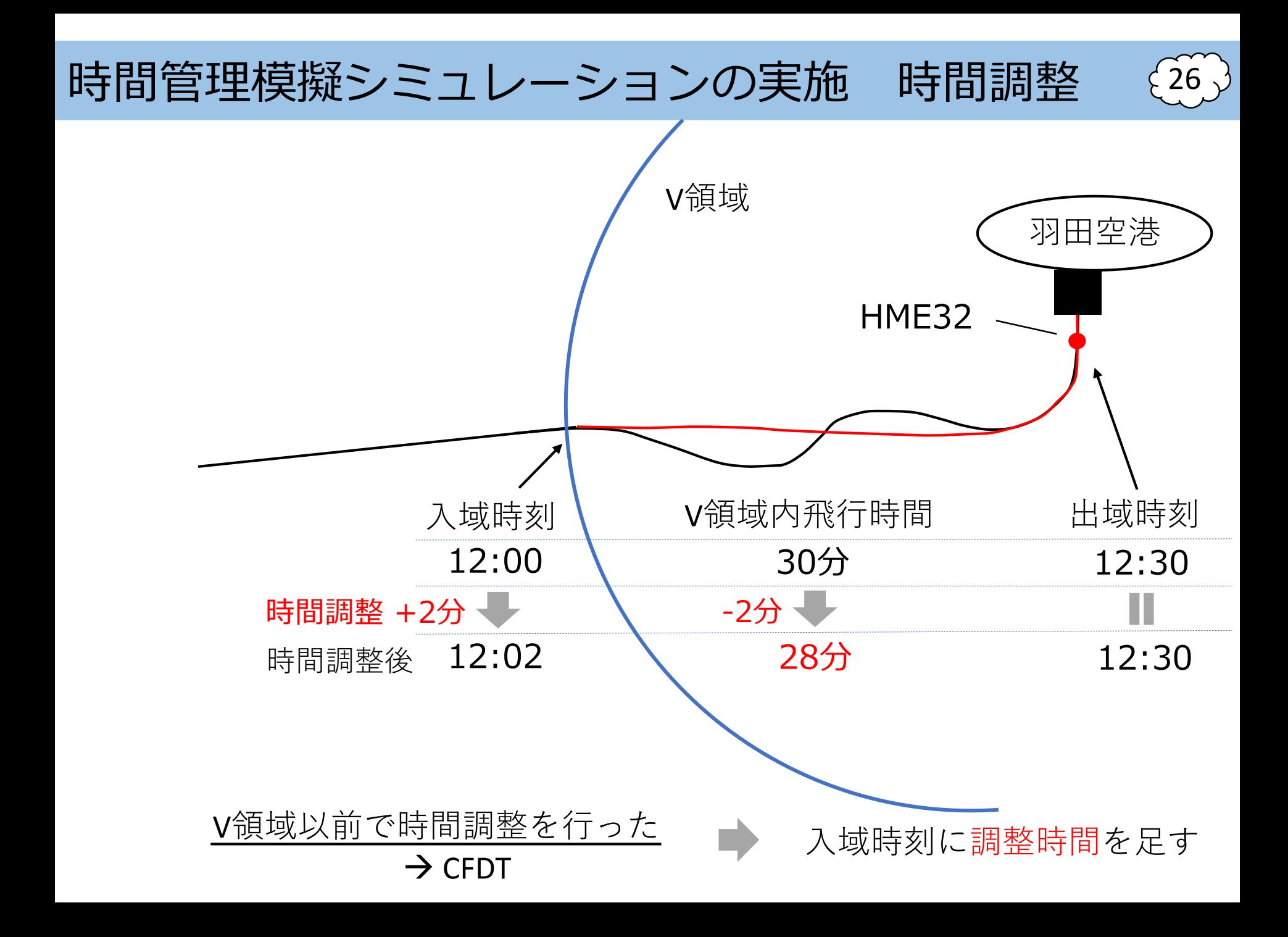

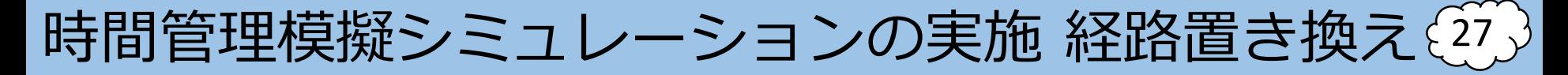

#### 「巡航中の航空機に対する時間管理の効果」 を定量的に評価する

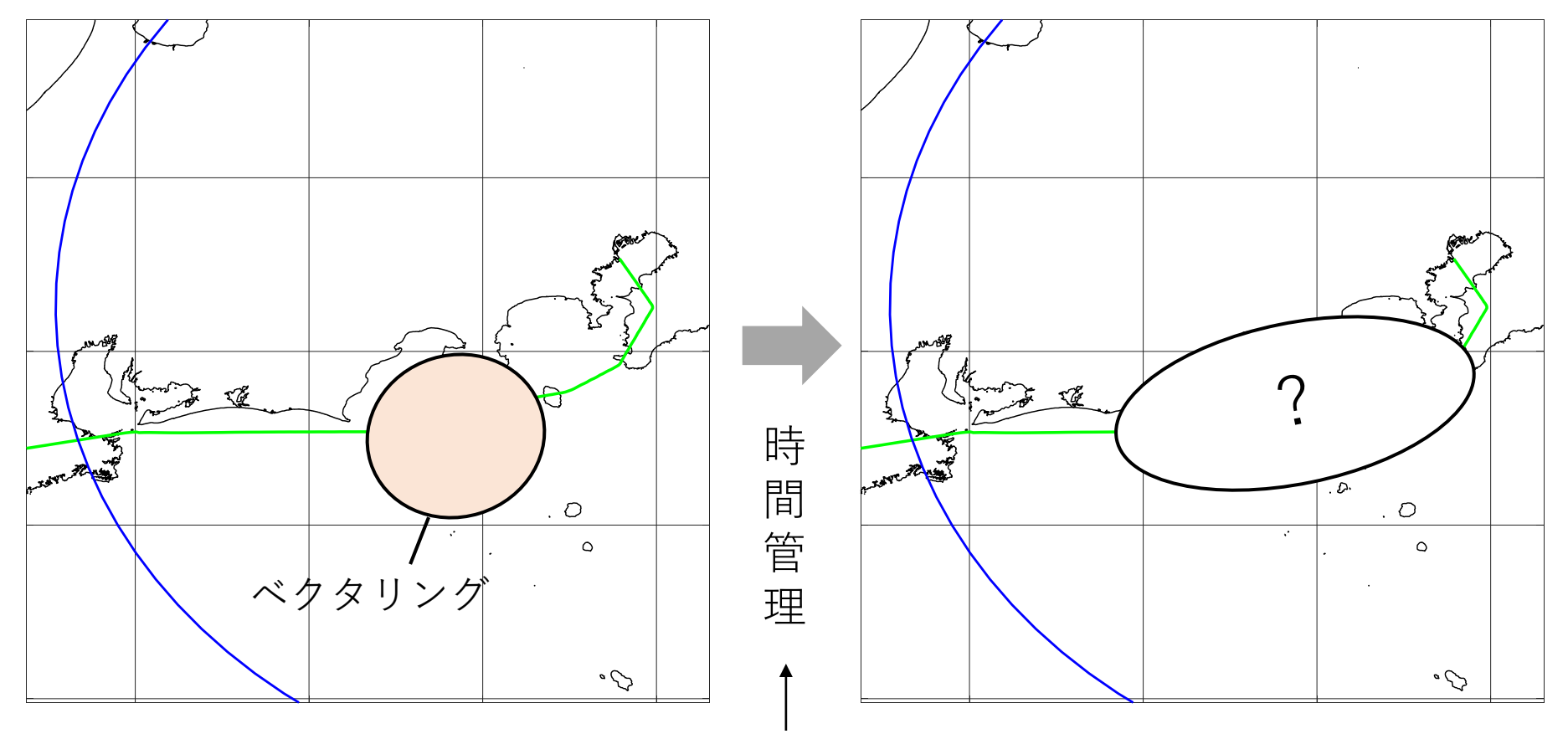

入域を遅らせる

時間管理後の飛行経路は既存の飛行経路と置き換えることで定義

時間管理模擬シミュレーションの実施 経路置き換え(28)

#### 時間管理模擬シミュレーション方法の検証

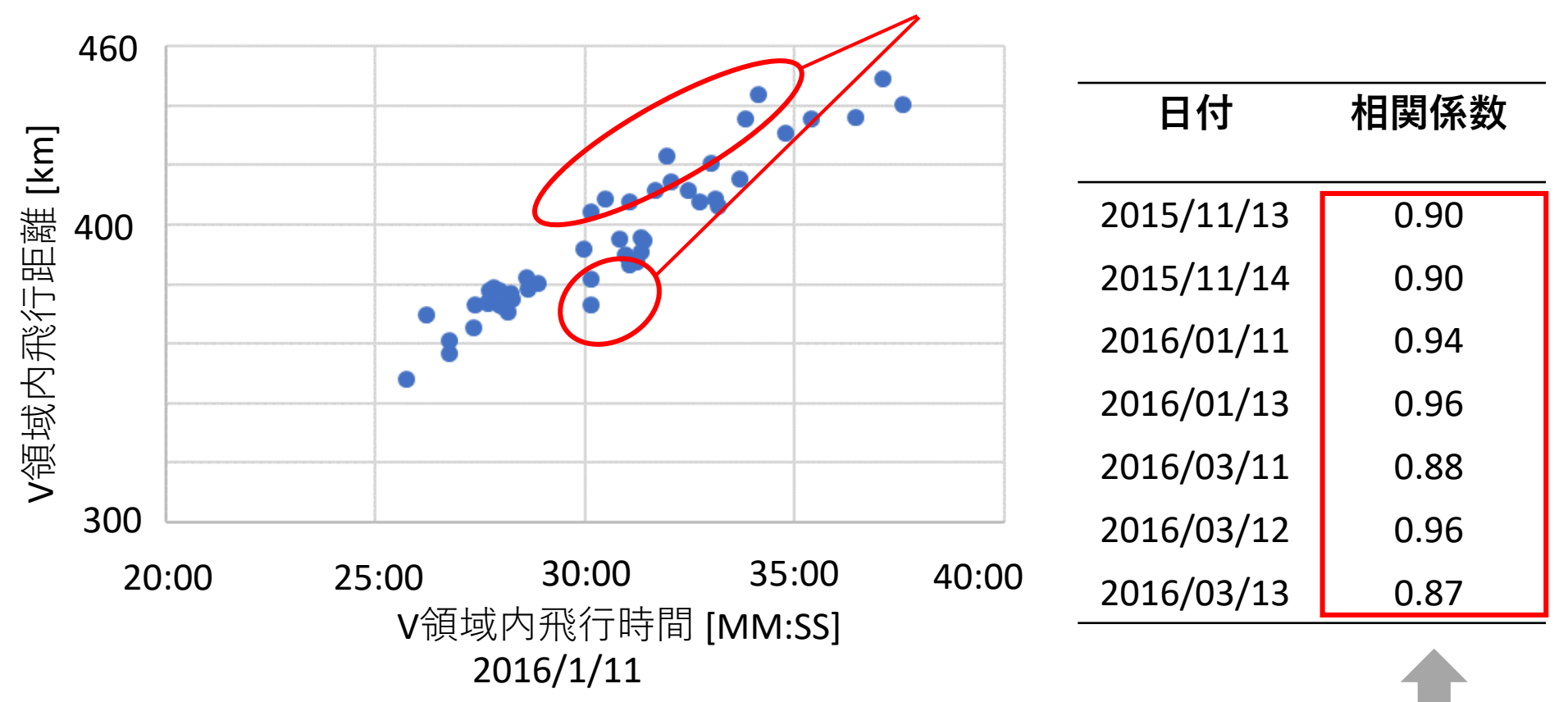

相関関係から外れる便

V領域内飛行時間とV領域内飛行距離には**強い相関**

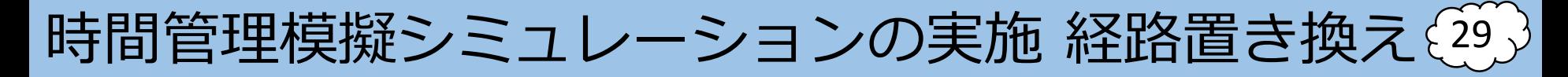

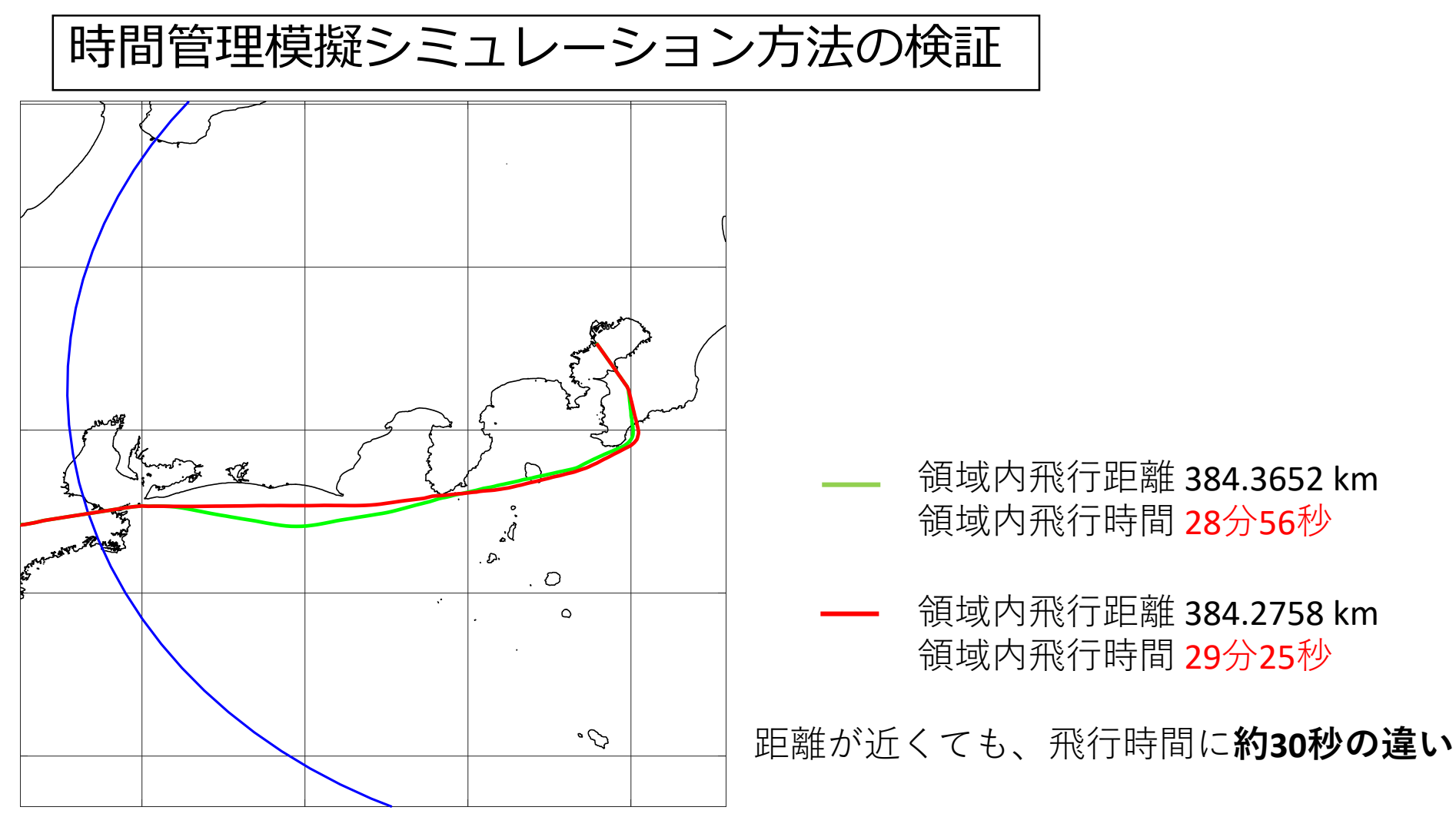

#### 2016/3/13 機体番号33, 37

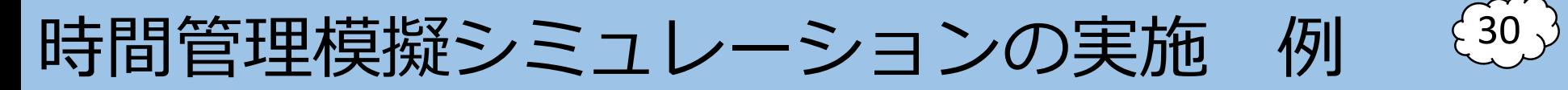

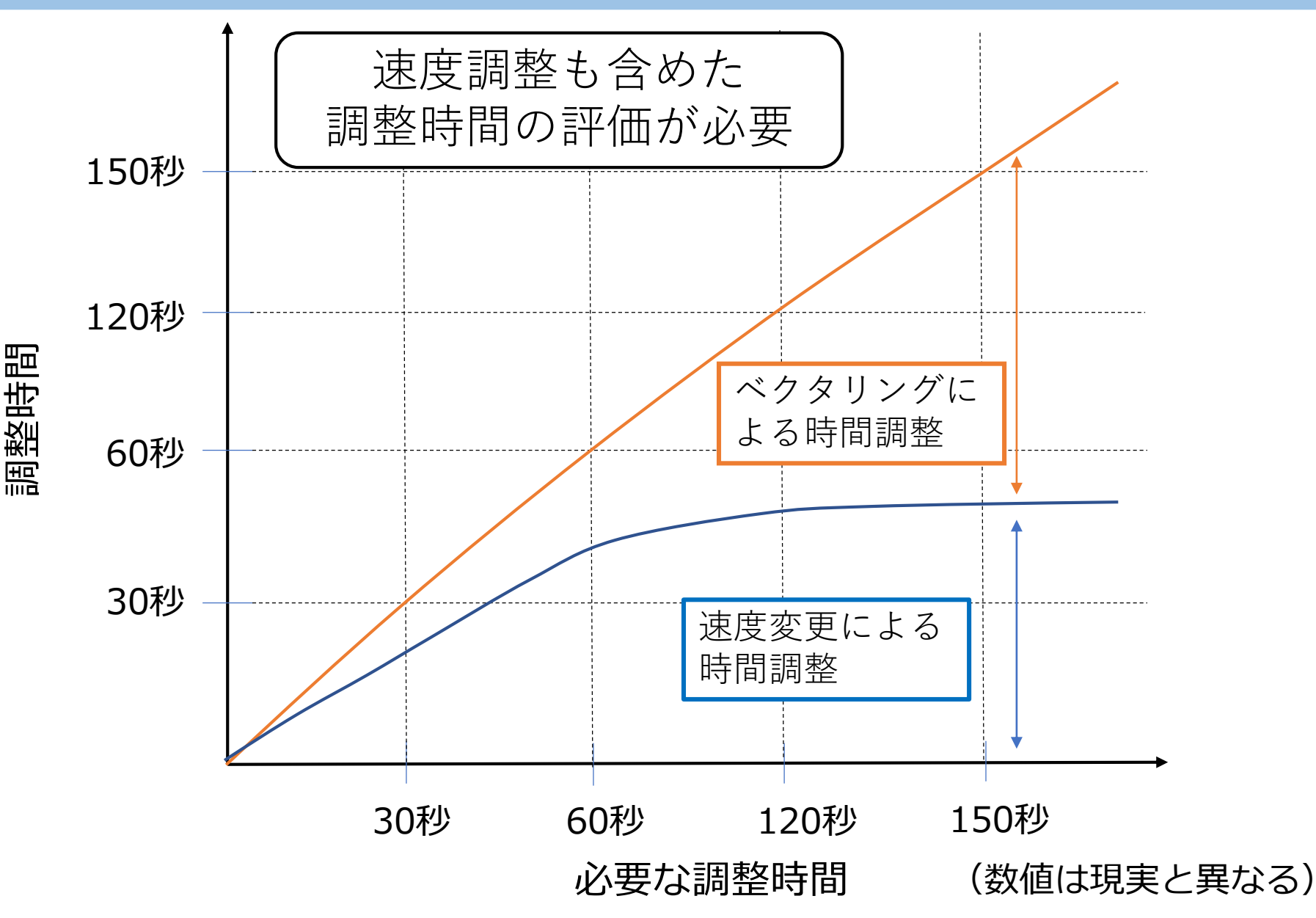

解析の流れ

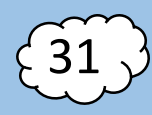

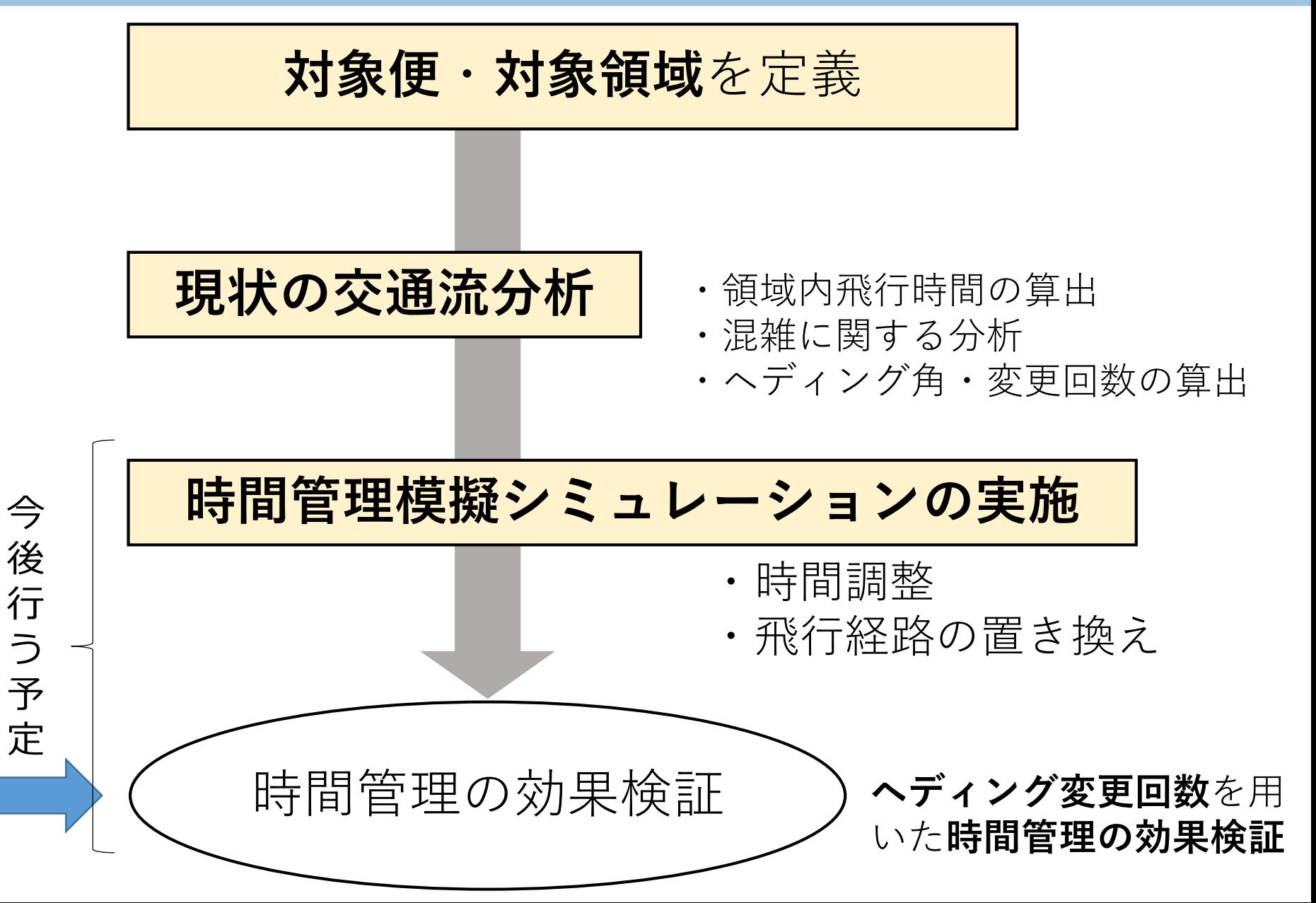

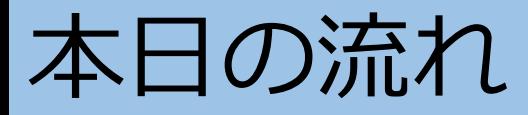

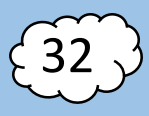

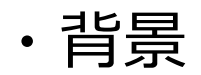

#### ・CARATS Open Data活用例 研究紹介

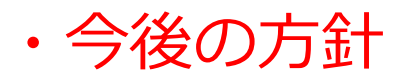

今後の予定3

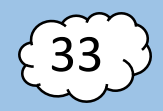

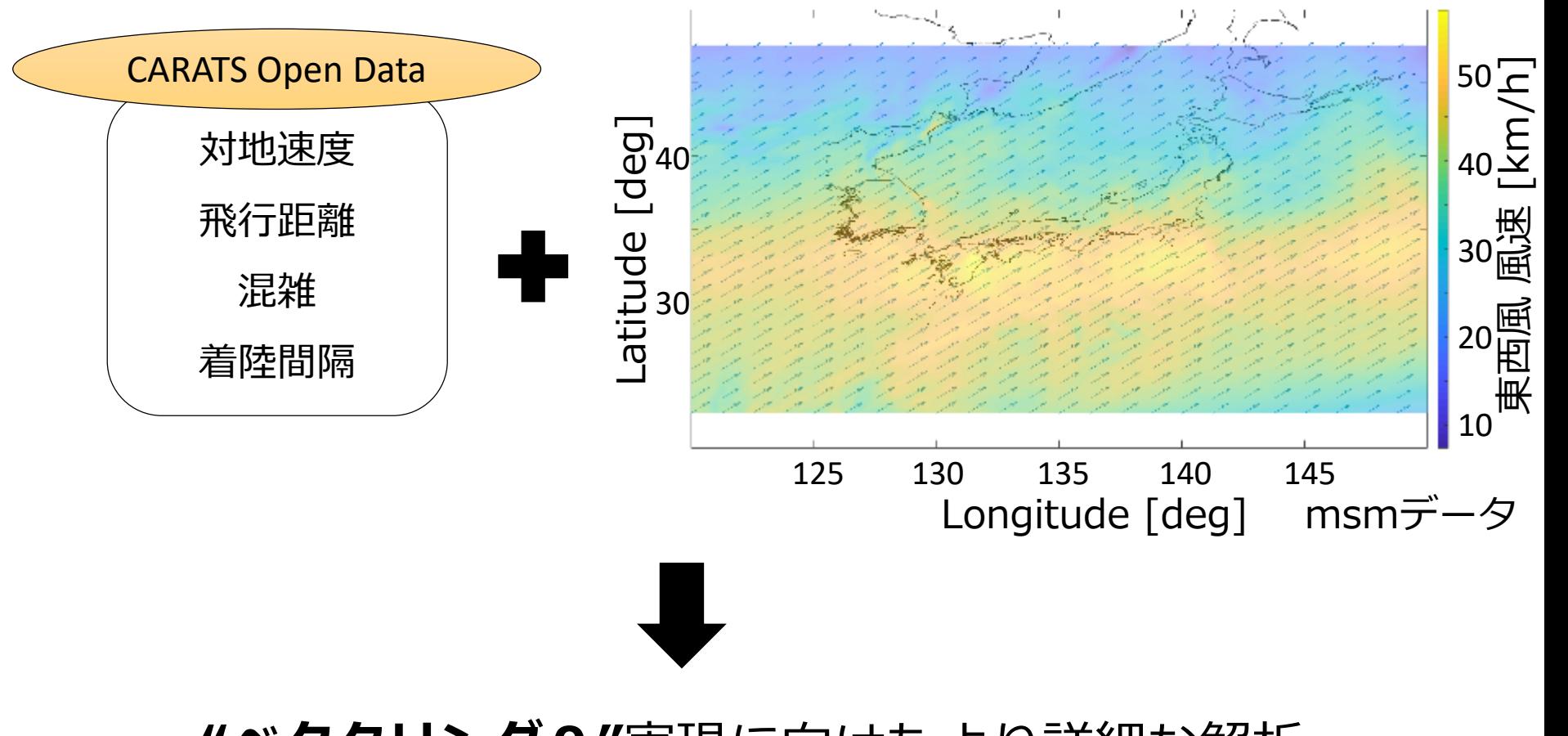

**"ベクタリング0"**実現に向けたより詳細な解析

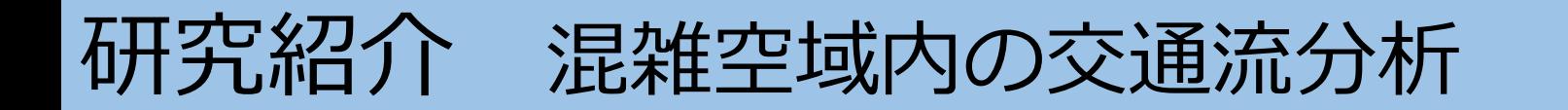

まとめ

- ・ヘディング変更回数の算出方法に関するご紹介
- ・ヘディング変更回数が**増加→**V領域内飛行時間**増加**
- ・速度等も含めた詳細な検証が必要

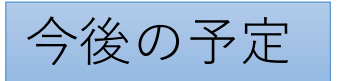

- ・気象情報(風速・風向)を考慮
- ・機体間干渉の有無の調査

35

#### ご清聴ありがとうございました。